# **9 L'INDUCTION<br>ÉLECTROMAGNÉTIQUE**

*Une bobine circulaire ayant un diamètre de 20 cm tourne sur ellemême avec une fréquence constante de 60 Hz dans un champ magnétique de 500 gauss. Combien doit-il y avoir de tours de fil sur la bobine pour que l'amplitude de la différence de potentiel soit de 170 V ?* 

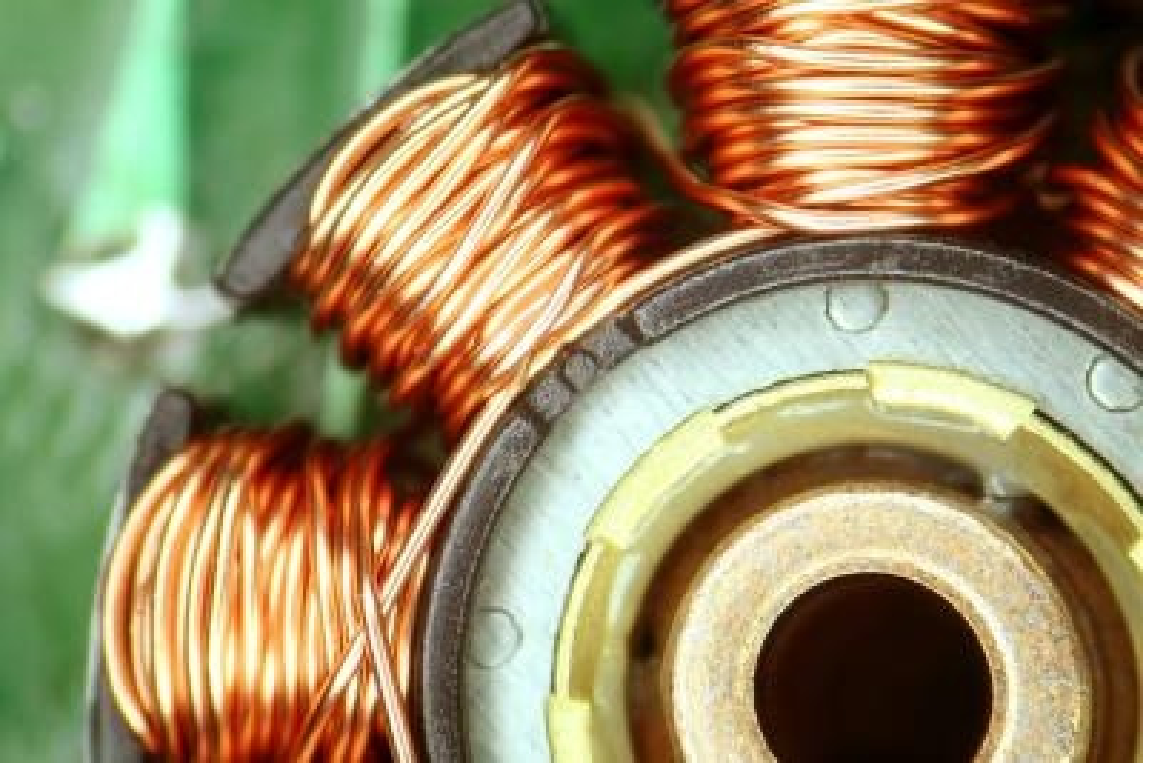

ww.ehow.com/how\_7976510\_coil-wire-homemade-generator.html

**Découvrez comment résoudre ce problème dans ce chapitre.** 

# 9.1 LA DÉCOUVERTE DE L'INDUCTION

On savait depuis la découverte d'Ørsted en 1820 qu'un courant crée un champ magnétique. On s'est donc demandé si on pouvait aussi faire l'inverse : obtenir un courant à partir d'un champ magnétique.

Pendant 10 ans, on ne parvient pas à obtenir un courant dans un fil avec un champ magnétique. On pouvait, par exemple, tenter d'obtenir un courant avec l'expérience montrée sur la figure de droite.

Il y a bien un champ magnétique fait par l'aimant, mais il n'apparait aucun courant dans le fil de la bobine (ou de différence de potentiel aux bornes de ce fil, ce qui revient

au même). On avait beau essayer toutes les configurations de fils et d'aimants, il n'y avait jamais de courant dans les fils.

 $\sqrt{a}$ 

Finalement, Joseph Henry (en 1830) et Michael Faraday (en 1831) découvrent indépendamment comment on peut obtenir un courant dans une boucle de fil. Henry fit la découverte en premier, mais c'est Faraday qui publia ses résultats en premier. (Notez que plusieurs savants, dont Ampère dès 1822, avaient observé ce phénomène, mais ils ne parvinrent pas à se débarrasser de certaines idées préconçues fausses, ce qui les empêcha de formuler des théories cohérentes ou complètes à partir de leurs observations.)

Faraday et Henry ont découvert qu'on obtient un courant uniquement s'il y a un mouvement relatif entre la bobine et l'aimant. Par exemple, si on approche l'aimant de la bobine (comme sur la figure), il y a une différence de potentiel qui apparait entre les deux extrémités du fils.

On remarque aussi que plus on déplace l'aimant rapidement, plus la différence de potentiel induite est importante.

Finalement, on remarque aussi que le signe de la différence de potentiel n'est pas toujours la même. Quand on approche l'aimant avec le pôle nord en premier, il y a une différence de potentiel dans un sens (figure de gauche). Si on éloigne l'aimant, la différence de potentiel dans la bobine est inversée (figure de droite).

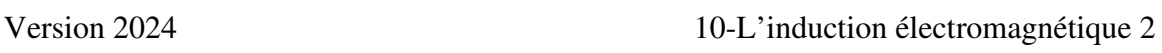

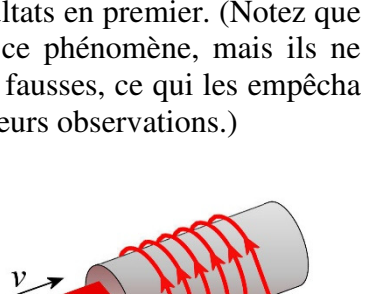

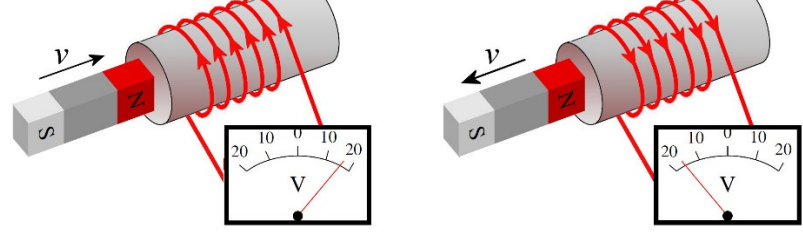

Le vidéo suivant illustre cette expérience. http://www.youtube.com/watch?v=hajIIGHPeuU

Ce phénomène est *l'induction électromagnétique*. Avec l'induction, on obtient une différence de potentiel entre les deux extrémités du fil formant la boucle (qui peut faire plusieurs tours comme c'est le cas dans notre figure). La différence de potentiel obtenue s'appelle la *différence de potentiel induite* et elle est notée Einduite. Cette différence de potentiel fera un courant si la boucle de fil se referme sur elle-même pour faire un circuit. On aura alors un *courant induit*.

#### LE COURANT INDUIT 9.2 FAIT **PAR MAGNÉTIQUE**

Tentons de comprendre pourquoi il y a un courant qui apparait avec l'induction.

Il arrive parfois que la différence de potentiel induite soit faite par la force magnétique. En effet, on obtient une différence de potentiel en déplaçant un conducteur dans un champ magnétique.

Examinons ce qu'on obtient dans le cas d'un morceau de métal qui se déplace dans un champ magnétique quand on a la configuration montrée sur la figure. Le déplacement de la tige fait en sorte que les charges dans la tige se déplacent dans le champ magnétique. Il y aura alors une force sur les électrons libres de la tige. La figure vous montre la direction de la force magnétique sur les électrons. Cette force fait en sorte que les électrons s'accumulent dans le bas de la tige alors qu'il y aura un manque d'électrons dans le haut de la tige. Cela crée donc une séparation de charge et, donc, une différence de potentiel.

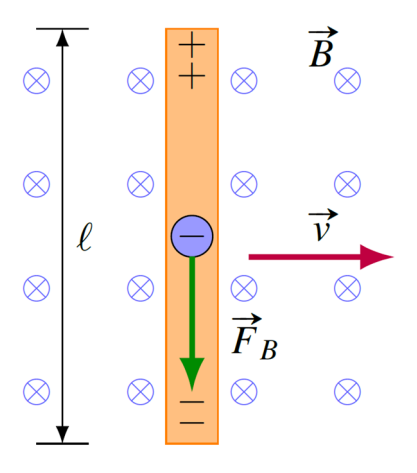

La séparation de charge va se stabiliser à une certaine valeur. Le bout négatif va repousser les autres électrons qui voudraient s'ajouter au bout négatif et le bout positif va attirer les autres électrons qui voudraient quitter le bout positif.

On pourrait montrer que, à l'équilibre, la différence de potentiel entre les 2 bouts de la tige est donnée par la formule suivante.

**Différence de potentiel dans un conducteur en mouvement dans un champ magnétique** 

$$
\mathcal{E}_{induit} = vB\ell
$$

 $\overline{a}$ 

Voici comment on pourrait alors générer un courant dans un circuit. On place la tige sur deux rails conducteurs, tel qu'illustré sur cette figure.

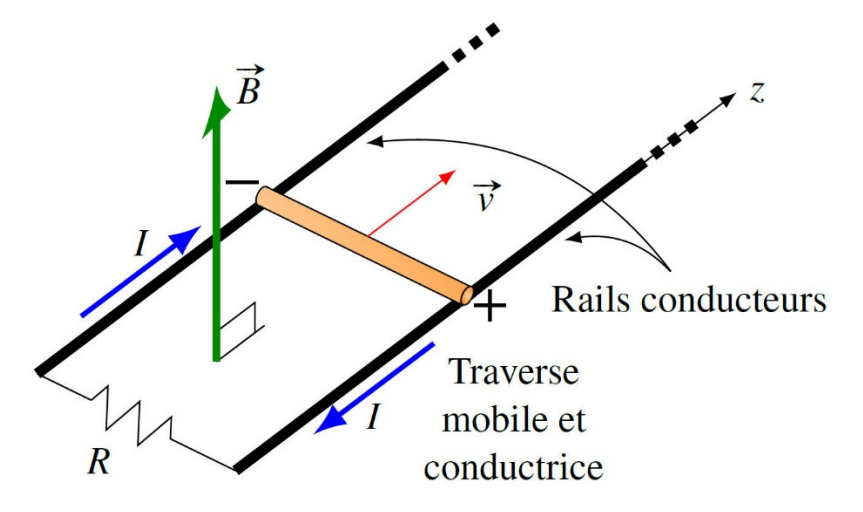

Quand la tige se déplace, les électrons dans la tige subissent une force vers la gauche de la tige (côté marqué -). Le côté gauche de la tige prend donc une charge négative et le côté droit de la tige (marqué +) devient chargé positivement. Il y a donc une différence de potentiel d'un côté à l'autre de la tige et elle devient la source dans ce circuit. C'est cette différence de potentiel qui génère un courant induit dans la résistance dont la grandeur est

$$
I = \frac{\Delta V}{R} = \frac{vB\ell}{R}
$$

Voici quelques autres façons d'obtenir un courant induit en déplaçant un conducteur dans un champ magnétique. On peut approcher un anneau d'un aimant.

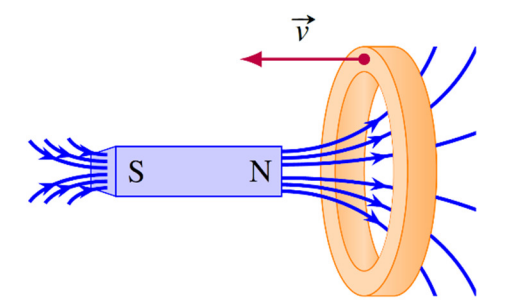

En déplaçant ainsi l'anneau, on déplace des charges dans un champ magnétique. Ces charges vont donc subir une force. Supposons que l'anneau est en métal. Les protons vont subir une force, mais ils ne peuvent se déplacer. Les électrons libres vont subir une force et vont se mettre en mouvement pour faire un courant. Trouvons la direction de la force sur un électron qui est à l'endroit indiqué sur la figure (dessus de l'anneau).

On a une vitesse vers la gauche et un champ vers la droite et un peu vers le haut, la force est donc en sortant de la page (contraire de la règle de la main droite, car c'est une charge négative.) Cette force cherche donc à déplacer la charge le long de l'anneau. Si on trouve la direction de la force sur n'importe quel électron de l'anneau, on trouve toujours que la force est dans la direction du fil composant l'anneau, les électrons se déplacent donc tous dans le fil pour faire un courant. L'image suivante vous montre la direction du mouvement des électrons et du courant (qui est dans le sens contraire du mouvement des électrons).

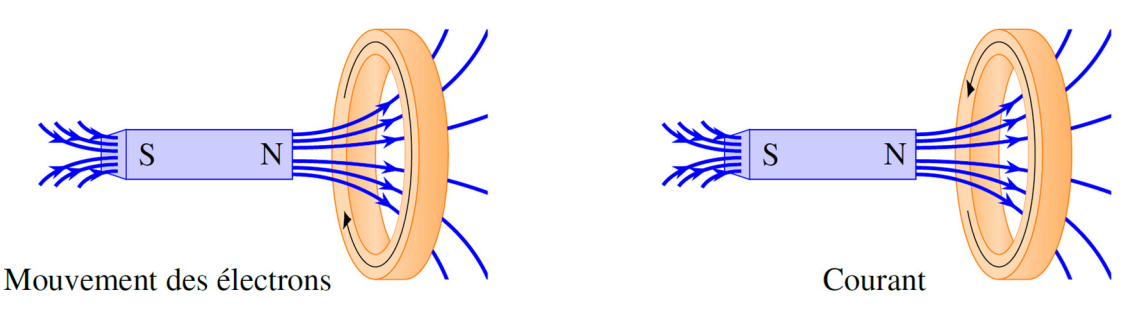

On peut aussi faire tourner une boucle dans un champ magnétique.

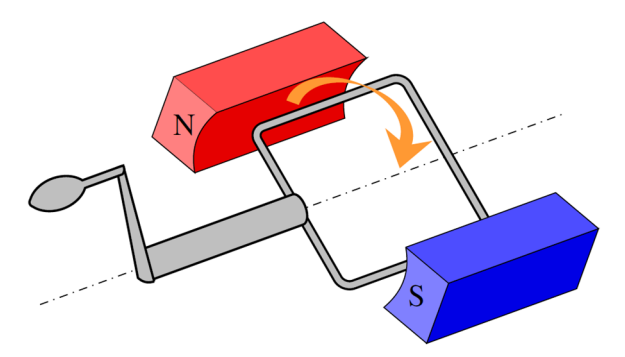

Dans ce cas, il y a une différence de potentiel qui apparait dans deux des côtés de la boucle (montrés en vert sur la figure suivante).

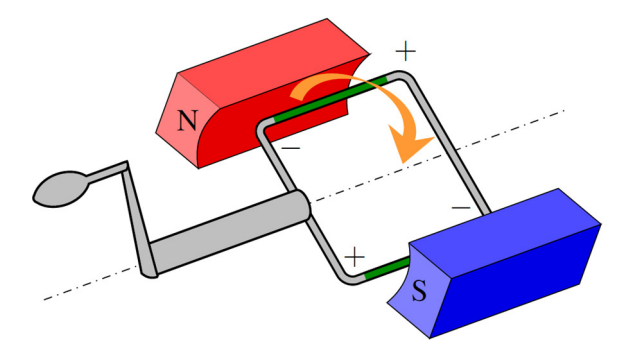

Ces deux différences de potentiel génèrent un courant circulant dans le sens montré sur cette figure.

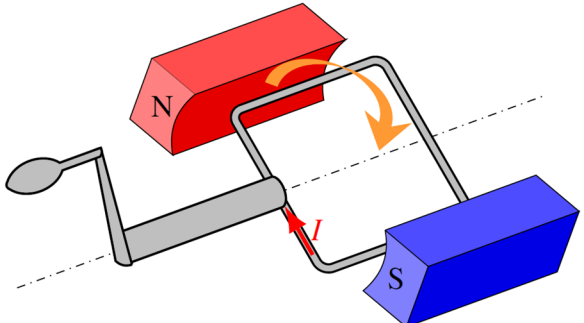

#### 9.3 **COURANT INDUIT ECTRIOUE**

On a vu qu'il y a un courant induit si on approche un anneau d'un aimant.

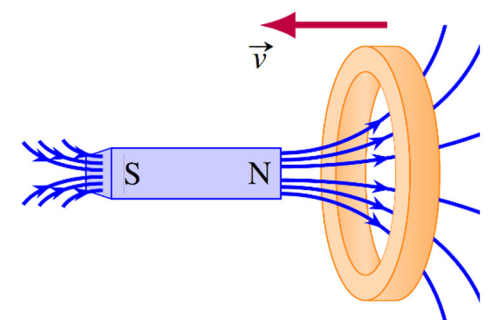

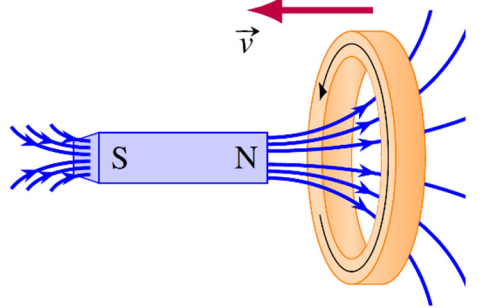

On se rappelle que c'est la force magnétique sur les électrons qui met ces derniers en mouvement pour générer un courant dans le sens montré sur cette figure.

Regardons maintenant ce qui se passerait si on laissait l'anneau en place, mais qu'on rapprochait plutôt l'aimant.

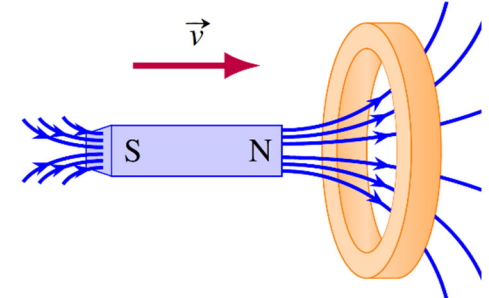

Dans ce cas, il doit encore y avoir un courant induit puisque cette expérience est la même expérience que celle dans laquelle on approche l'anneau de l'aimant, mais vue par un observateur qui suit l'anneau. S'il y a un courant pour un observateur, il doit y en avoir un pour tous les observateurs.

Toutefois, il y a un problème : la force magnétique ne peut pas mettre les charges en mouvement puisque leur vitesse est nulle (l'anneau est immobile). On aurait donc un courant induit, mais ce courant ne peut pas être généré par la force magnétique. Que se passe-t-il alors dans ce cas ? En fait, il ne reste qu'une seule autre possibilité : la force doit être faite par un champ électrique. Il doit donc y avoir un champ électrique dans cette situation.

Dans la situation présentée ici, le courant est dans la direction montrée sur la figure de droite.

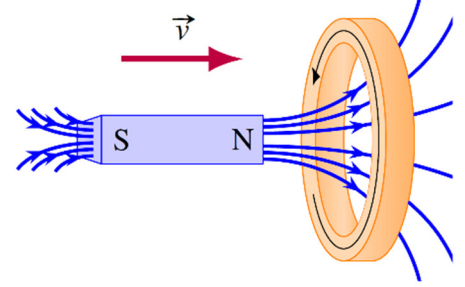

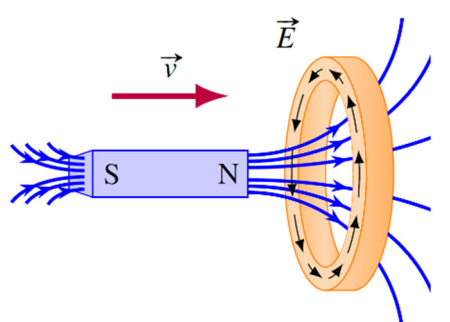

Comme le courant est dans le sens du champ électrique, le champ doit être dans la direction montrée sur la figure de gauche.

Ce qui amène directement à la conclusion que les lignes de champ électrique dans l'anneau sont des cercles.

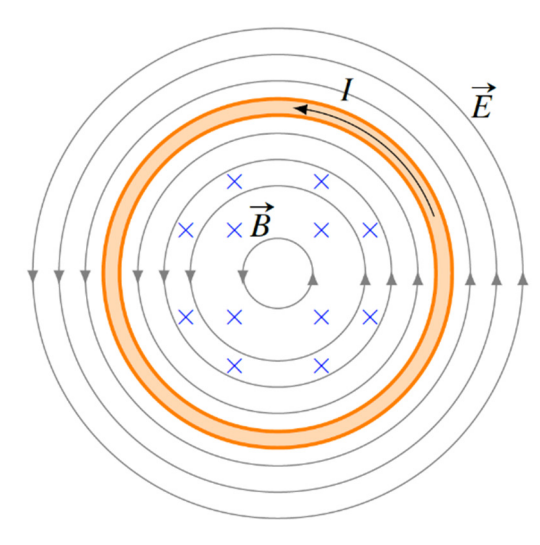

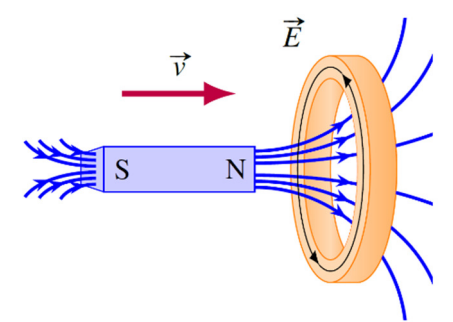

Mais il n'y a pas qu'un champ électrique dans l'anneau, il y en a un presque partout autour de l'aimant. Si on regarde cet anneau tel qu'on pourrait le voir si on était minuscule et qu'on était assis sur l'aimant, voici à quoi ressemblerait le champ électrique (figure de gauche).

C'est la partie de ce champ qui est dans l'anneau (en jaune) qui fait le courant.

On peut se demander d'où vient ce champ électrique. Après tout, un aimant (qui n'a pas de charge nette) ne fait pas de champ électrique. C'est vrai que l'aimant ne fait pas de champ électrique, mais uniquement quand il est au repos. C'est différent quand l'aimant se déplace. Voici quelques lignes de champ du champ électrique qu'il y a quand l'aimant est en mouvement.

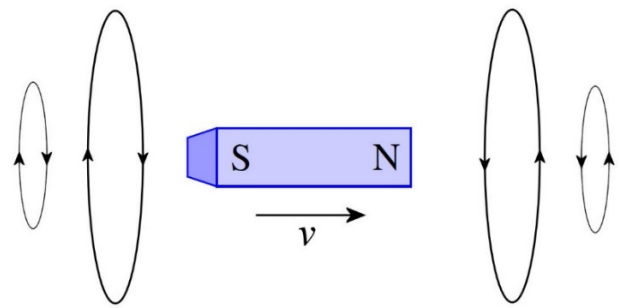

Les lignes de champ forment des boucles en avant et en arrière de l'aimant. Remarquez que la direction du champ sur les boucles n'est pas la même en avant et en arrière de l'aimant. Il n'y a pas de champ électrique sur les côtés de l'aimant.

C'est ce champ électrique qui fait le courant induit quand l'aimant se déplace.

Dans le fond, les deux situations montrées sur la figure suivante représentent exactement la même expérience, mais vue selon deux observateurs différents.

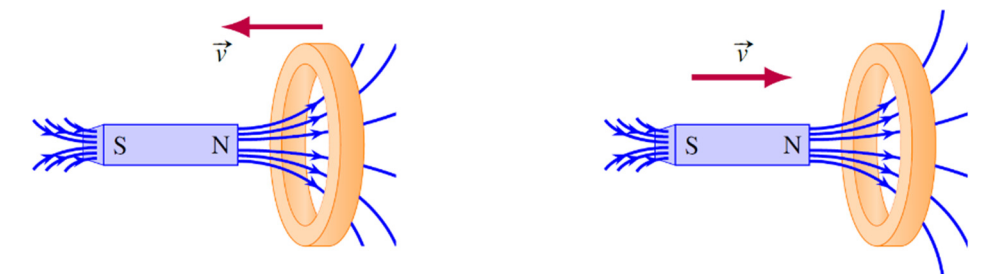

Dans un cas (figure de gauche), on voit l'expérience selon un observateur au repos par rapport à l'aimant alors que dans l'autre situation (figure de droite) on voit la même expérience, mais selon un observateur au repos par rapport à l'anneau. Dans la situation de gauche, le courant induit est fait par un champ magnétique alors que dans la situation de droite, le courant induit est fait par un champ électrique.

Il est donc possible que les différents observateurs attribuent la cause du courant à des champs de différentes natures. Notez que si on prenait le point de vue de n'importe quel autre observateur qui voit l'anneau et l'aimant se déplacer, le courant serait causé en partie par le champ magnétique et en partie par le champ électrique.

# 9.4 LOI D'INDUCTION DE FARADAY

Il y a cependant une bonne nouvelle. Que le courant soit généré par une force magnétique ou par une force électrique ou par les deux types de force, il y a une façon relativement simple de calculer la différence de potentiel induite dans une boucle de courant. Cette façon de calculer fait référence au flux magnétique qui traverse la boucle.

# **Le flux magnétique**

Le flux magnétique dans une surface est donné par la formule suivante.

#### **Le flux magnétique**

```
\phi_{B} = BA \cos \theta
```
Dans cette formule, *B* est la grandeur du champ magnétique et *A* est l'aire de la boucle. De façon correcte, cette aire est un vecteur perpendiculaire à la surface et dont la grandeur est égale à l'aire de la surface. L'angle  $\theta$  est l'angle entre le vecteur *A* et le vecteur *B*, qui représente le champ magnétique.

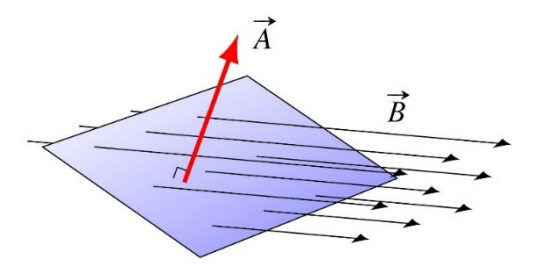

La valeur de ce flux est proportionnelle au nombre de lignes de champ magnétique qui traversent la surface. Ainsi, on pourrait facilement savoir que le flux traversant la surface de gauche dans l'image suivante est plus grand que le flux traversant la surface de droite (parce qu'il y a plus de lignes de champ qui traversent la surface de gauche).

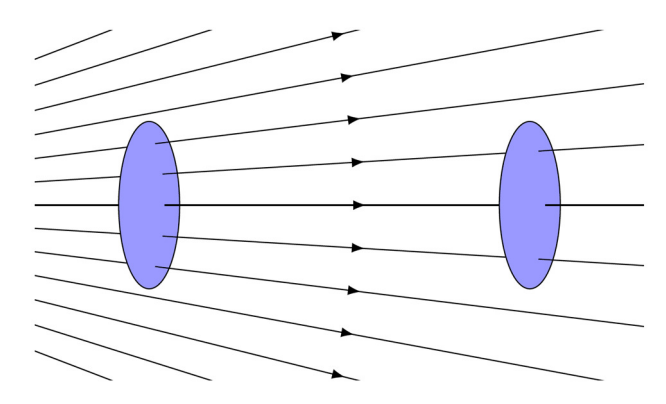

Ce flux est en Tm². On a donné un nom à cette unité mesurant le flux magnétique, c'est le weber (Wb).

**Unité de flux magnétique : le weber (Wb)** 

 $1 W b = 1 T m^2$ 

Sachez qu'autrefois, on appelait souvent le champ magnétique *la densité de flux magnétique* et qu'on le mesurait en Wb/m².

## **Exemple 9.4.1**

Quel est le flux magnétique traversant cette boucle ?

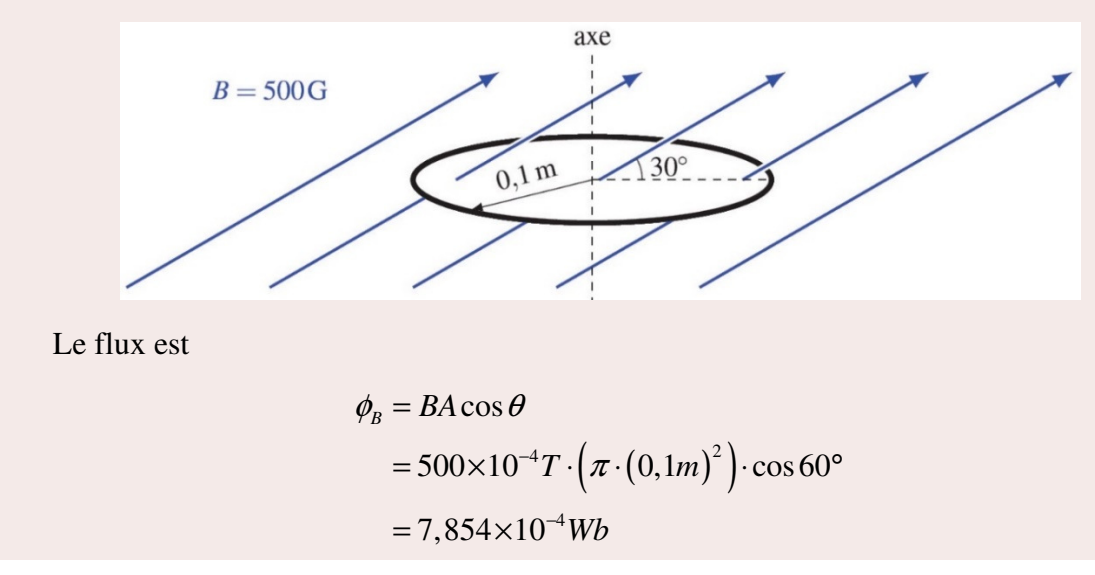

# **La formule de l'induction**

On peut déterminer la différence de potentiel induit dans une boucle de fil à partir du rythme de variation du flux dans la surface délimitée par le circuit.

```
La loi d'induction de Faraday
```

$$
\mathcal{E}_{induit} = -N \frac{\Delta \phi_B}{\Delta t}
$$

Dans cette formule, *N* est le nombre de tours de fils qu'il y a dans le circuit. Il se pourrait qu'il y ait plusieurs tours de fil, comme avec une bobine.

Cette équation signifie donc que **pour qu'il y ait une différence de potentiel, le flux doit donc varier dans la boucle.** Plus le flux change rapidement, plus la différence de potentiel est importante.

Reprenons notre exemple de la tige qui se déplace sur des rails pour illustrer la façon de calculer la différence de potentiel. La tige, les rails et la résistance forment une boucle de courant. Sur la figure, la zone en gris représente la surface délimitée par la boucle.

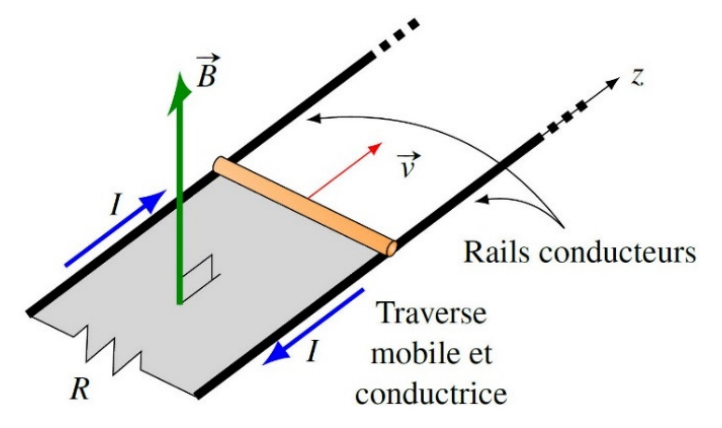

Si la tige se déplace, l'aire en gris augmente. Puisque *A* augmente, le flux *BA*cosθ augmente aussi. Si le flux augmente, alors il y a une différence de potentiel. En calculant le rythme de variation de flux, on pourrait montrer que la différence de potentiel est *Bℓv*. C'est exactement la même valeur que la différence de potentiel qui apparait dans la tige parce qu'elle se déplace dans un champ magnétique. C'est normal puisqu'il s'agit de 2 façons de calculer la différence de potentiel induite. (Notez que la formule utilisant le rythme de variation du flux est une formule plus générale et que la différence de potentiel faite par une tige en mouvement n'est qu'un cas particulier de cette formule.)

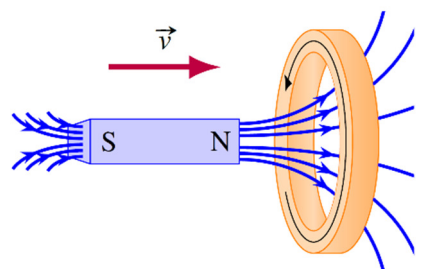

Quand on approche un aimant d'un anneau, le champ magnétique à l'intérieur de l'anneau augmente, ce qui signifie que le flux à l'intérieur de l'anneau augmente. Comme le flux augmente, il y a un courant dans l'anneau.

## **Exemple 9.4.2**

Dans la situation montrée sur la figure, le champ magnétique augmente de 500 G à 600 G en 0,1 seconde. Quel est le courant dans l'anneau si sa résistance est de 0,05 Ω ?

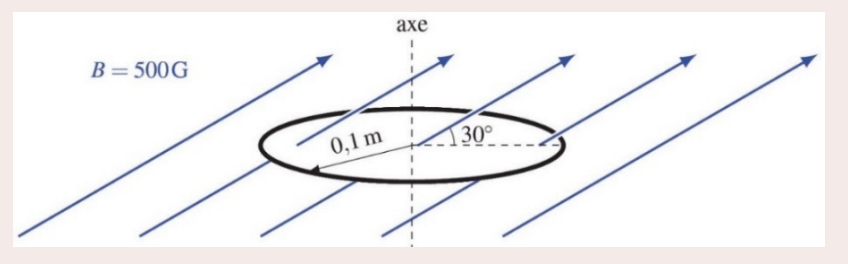

Le courant est

$$
I=\frac{\mathcal{E}_{induite}}{R}
$$

Pour le trouver, il nous faut la différence de potentiel induite. Comme il n'y a qu'un seul tour de fil ici, cette différence de potentiel est

$$
\mathcal{E}_{induite} = -N \frac{\Delta \phi_B}{\Delta t}
$$

$$
= -1 \cdot \frac{\Delta \phi_B}{\Delta t}
$$

Pour trouver cette différence de potentiel, il nous faut les flux avant et après la variation. Quand le champ est de 500 G, le flux est

$$
\phi_{B1} = BA \cos \theta
$$
  
= 500×10<sup>-4</sup>T · (π · (0,1m)<sup>2</sup>) · cos 60°  
= 7,854×10<sup>-4</sup>Wb

Quand le champ est de 600 G, le flux est

$$
\phi_{B2} = BA \cos \theta
$$
  
= 600×10<sup>-4</sup>T · (π · (0,1m)<sup>2</sup>) · cos 60°  
= 9,425×10<sup>-4</sup>Wb

Version 2024 10-L'induction électromagnétique 11

La différence de potentiel est donc

$$
\mathcal{E}_{induite} = -\frac{\Delta \phi_B}{\Delta t}
$$
  
= -\frac{9,425 \times 10^{-4} Wb - 7,854 \times 10^{-4} Wb}{0,1s}  
= -1,571 \times 10^{-3} V

Le courant est donc

$$
I = \frac{\mathcal{E}_{induite}}{R}
$$
  
= 
$$
\frac{-1.571 \times 10^{-3} V}{0.05 \Omega}
$$
  
= -0.03142A

Il y a donc un courant de 31,42 mA dans la boucle de fil.

# 9.5 LA DIRECTION DU COURANT INDUIT

On peut maintenant se demander ce que signifie le signe négatif obtenu dans l'exemple précédent. Ce signe permet de trouver la direction du courant.

# **Choix de la direction de A**

*A* est un vecteur perpendiculaire à la surface. Toutefois, il y a deux vecteurs possibles pour

*A*. car il y a deux côtés à une surface. Dans l'exemple précédent, on aurait pu prendre un des deux vecteurs de droite.

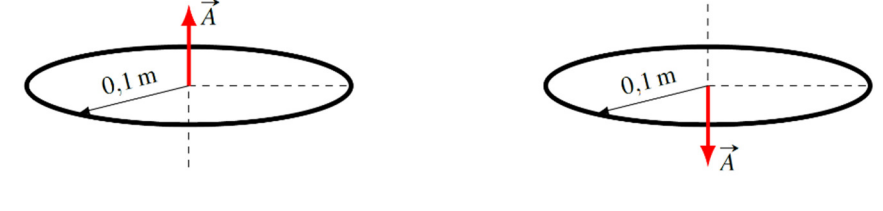

Avec le vecteur de la figure de gauche, l'angle avec le champ dans l'exemple est de 60°, alors qu'il aurait été de 120° avec le vecteur de la figure de droite. En utilisant le vecteur de la figure de droite, on aurait obtenu un flux de même grandeur, mais négatif.

Lequel doit-on choisir ? En fait, vous pouvez prendre celui que vous voulez. La suggestion : choisir le vecteur *A* qui fait le plus petit angle avec le champ. Avec cette suggestion, on prend 60° dans l'exemple. Une fois votre choix de la direction de *A* fait, ne le changez plus pendant le problème, même si le champ change de direction.

# **Définition du sens positif pour la différence de potentiel**

Le choix de *A* détermine alors le sens positif pour le courant que la différence de potentiel va générer*.* On met notre pouce dans la direction du *A* choisi. Nos doigts nous indiquent alors la direction positive dans la boucle. C'est notre 6<sup>e</sup> règle de la main droite.

#### **Sens positif du courant pour l'induction**

On place le pouce dans le sens de *A* (vecteur aire perpendiculaire au plan de la boucle) choisi pour calculer le flux. Le sens de rotation indiqué par les doigts est le sens positif.

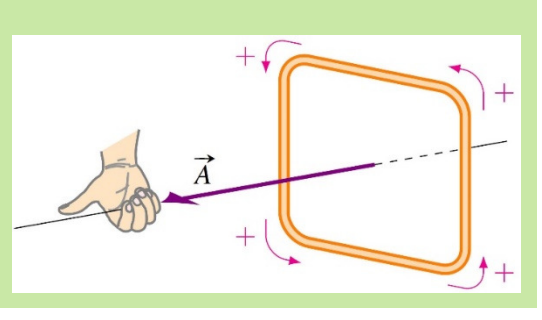

Le signe du courant permet alors de trouver la direction du courant. Si le courant est positif, il va dans la direction positive et le courant est négatif, il va dans le sens contraire.

Dans notre exemple, on avait obtenu un courant négatif. Pour savoir à quelle direction correspond ce courant, il faut savoir dans quelle direction on a mis le vecteur *A*. Puisqu'on a utilisé un angle de 60°, on avait pris un vecteur *A* dirigé vers le haut.

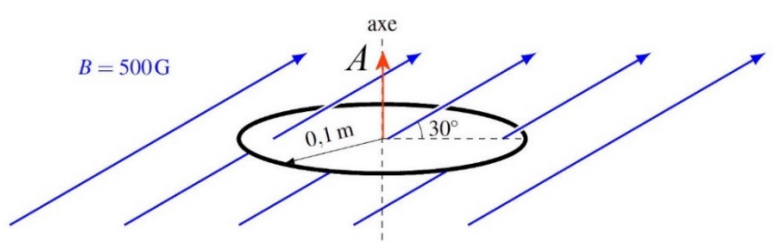

Si le vecteur *A* est vers le haut, alors la règle de la main droite nous dit que la direction positive est la suivante.

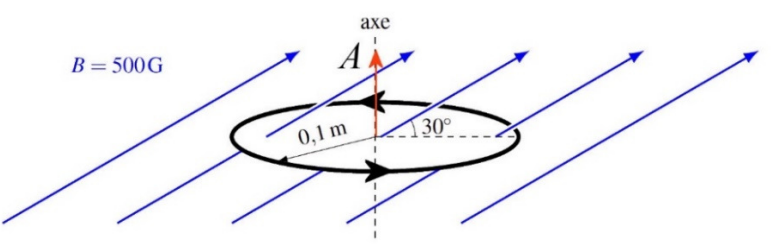

Un courant négatif veut donc dire que le courant est dans la direction montrée sur la figure suivante.

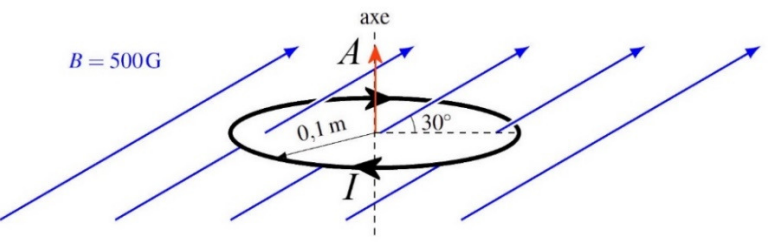

Il existe une autre façon de déterminer le sens du courant induit. C'est la loi de Lenz.

#### **La loi de Lenz (donne la direction du courant induit)**

Le courant induit dans la boucle est dans une direction telle que le champ magnétique généré par le courant induit (qu'on va appeler le champ magnétique induit) à l'intérieur de la boucle s'oppose à la variation de flux.

Cela signifie que

Si le flux augmente, le courant fait un champ magnétique induit dans la boucle dans le sens opposé au champ qui fait le flux.

Si le flux diminue, le courant fait un champ magnétique induit dans la boucle dans le même sens que le champ qui fait le flux.

Reprenons notre boucle pour illustrer cette façon de faire. Comme le champ magnétique augmente, le champ fait par le courant induit doit être dans le sens contraire.

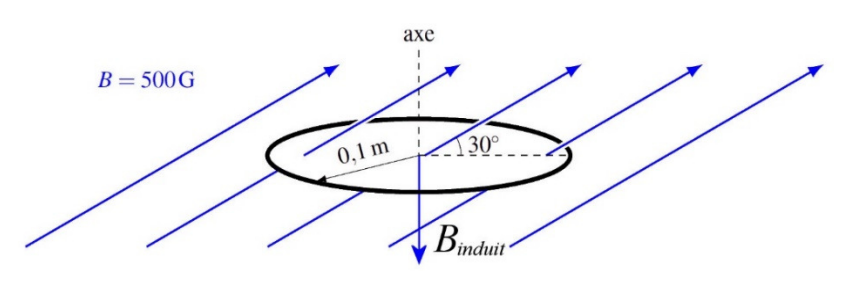

(Pour le champ variable, on s'occupe uniquement de la composante du champ perpendiculaire à la boucle, cette composante est vers le haut. Le champ induit est donc directement vers le bas.)

Pour que le courant induit dans la boucle fasse un champ vers le bas, le courant induit doit être dans cette direction.

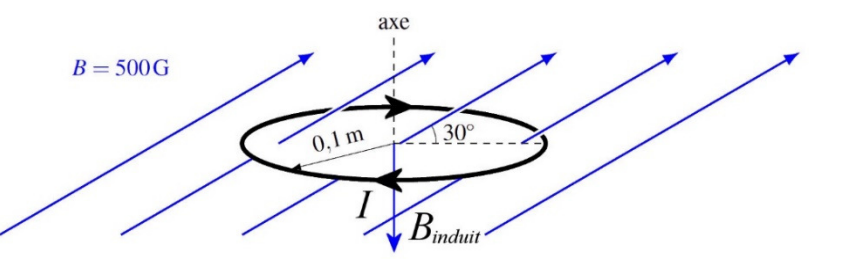

Prenons quelques autres exemples qui vont illustrer comment trouver la direction du courant induit. Dans tous les cas, on va trouver la direction avec la convention de signe de la loi de l'induction et ensuite avec la loi de Lenz.

#### **1 er cas**

Dans cette première expérience, on approche un aimant d'un anneau métallique tel qu'illustré sur l'image.

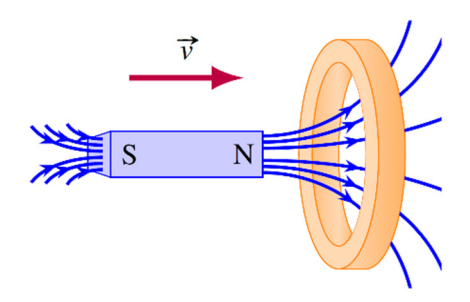

#### *Selon la loi de l'induction*

On doit choisir une direction pour le vecteur *A*. On va prendre un vecteur vers la droite. Dans ce cas, le flux dans la boucle est positif et il augmente. Ainsi,

$$
\frac{\Delta \phi_B}{\Delta t}
$$
 est positif

Si ce taux de variation est positif, alors

$$
\mathcal{E}_{\textit{induite}} = -N \frac{\Delta \phi_B}{\Delta t} \text{ est négative.}
$$

Ainsi, la direction du courant est celle montrée à droite.

#### *Selon la loi de Lenz*

La loi de Lenz nous dit que si le flux augmente, le courant induit va faire un champ magnétique induit dans le sens contraire du champ qui fait le flux. Comme le champ qui fait le flux dans l'anneau est vers la droite, le champ induit est vers la gauche. Ainsi, pour que le champ soit vers la gauche, il faut que le courant soit dans la direction indiquée sur la figure.

### **2 me cas**

Dans cette deuxième expérience, on éloigne un aimant d'un anneau métallique tel qu'illustré sur l'image.

#### *Selon la loi de l'induction*

On doit choisir une direction pour le vecteur *A*. On va prendre un vecteur vers la droite. Dans ce cas, le flux dans la boucle est positif et il diminue. Ainsi,

$$
\frac{\Delta \phi_B}{\Delta t}
$$
est négatif

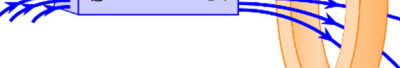

Version 2024 10-L'induction électromagnétique 15

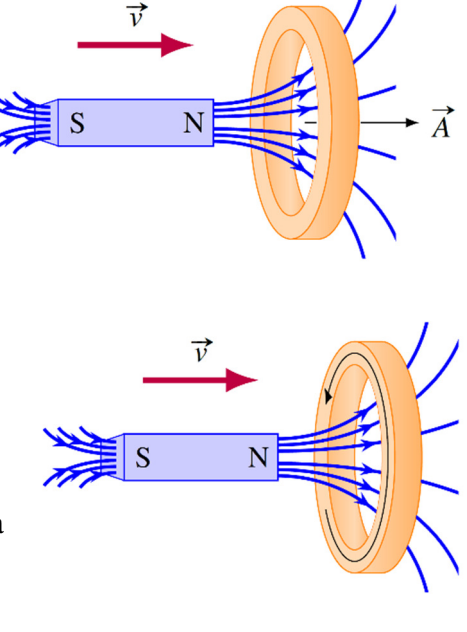

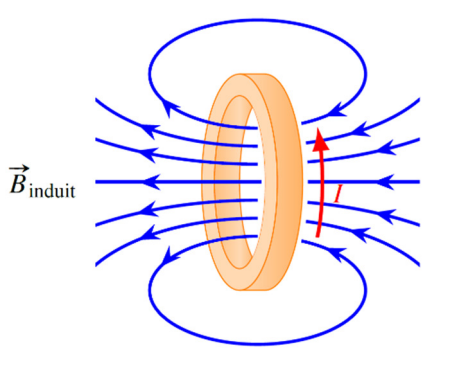

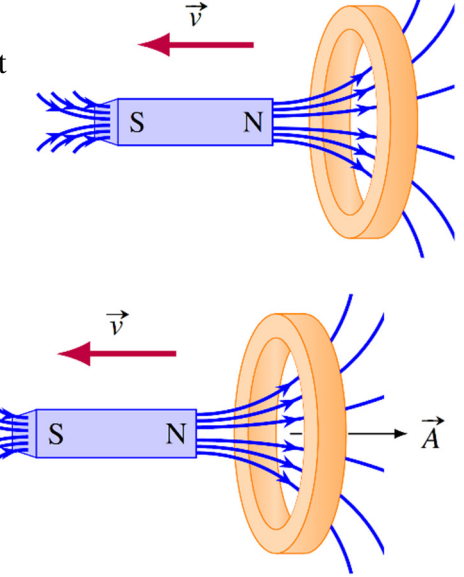

Si ce taux de variation est négatif, alors la différence de potentiel

$$
\mathcal{E}_{induite} = -N \frac{\Delta \phi_B}{\Delta t}
$$
est positive.

Ainsi, la direction du courant est celle montrée à droite.

#### *Selon la loi de Lenz*

La loi de Lenz nous dit que si le flux diminue, le courant induit va faire un champ magnétique induit dans le même sens que le champ qui fait le flux. Comme le champ qui fait le flux dans l'anneau est  $\vec{B}_{induit}$ vers la droite, le champ induit est vers la droite. Ainsi, pour que le champ soit vers la droite, il faut que le courant soit dans la direction indiquée sur la figure.

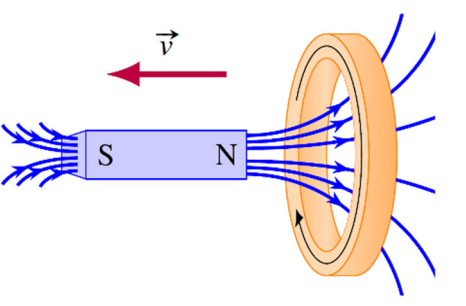

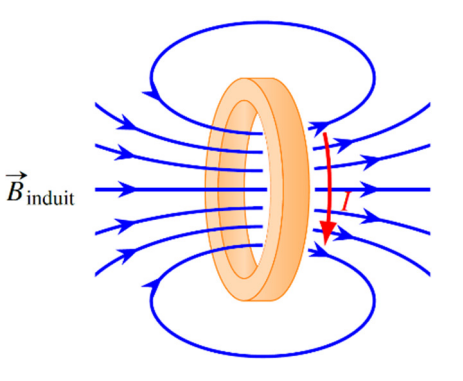

#### UTILISATION DE **L'INDUCTION** 9.6 LA LOI DE. **DE FARADAY**

On peut maintenant appliquer la loi de l'induction dans différentes situations.

# **Exemple 9.6.1**

Un fil ayant une résistance de 5  $\Omega$  forme un anneau avec 100 tours de fil. Le rayon de l'anneau est de 5 cm. Initialement, il n'y a pas de champ magnétique. Puis, le champ magnétique monte à un rythme constant pour atteindre 0,1 T (dans la direction indiquée sur la figure) en 0,05 s. Quel est le courant induit dans le fil pendant la montée du champ magnétique ?

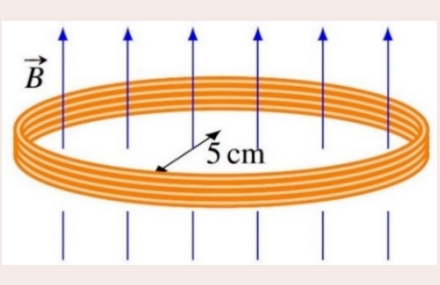

Le courant se trouve à partir de la différence de potentiel et de la résistance. On a la résistance, mais on doit trouver la différence de potentiel. Celle-ci est une différence de potentiel induite qui se trouve avec

$$
\mathcal{E}_{induite} = -N \frac{\Delta \phi_B}{\Delta t}
$$

Il nous faut alors la variation de flux. Avant le changement, le flux est

$$
\phi_{B1} = BA \cos \theta
$$
  
= 0

Après le changement, le flux est

$$
\phi_{B2} = BA \cos \theta
$$
  
= 0,1T · π · (0,05m)<sup>2</sup> · cos 0°  
= 7,854×10<sup>-4</sup>Wb

Si on a mis l'angle de 0°, c'est qu'on a choisi un vecteur *A* vers le haut, donc dans le même sens que le champ magnétique.

La variation de flux est donc

$$
\Delta \phi_B = \phi_{B2} - \phi_{B1}
$$
  
= 7,854×10<sup>-4</sup>Wb - 0Wb  
= 7,854×10<sup>-4</sup>Wb

La différence de potentiel est donc

$$
\mathcal{E}_{induite} = -N \frac{\Delta \phi_B}{\Delta t}
$$
  
= -100 \cdot \frac{7,854 \times 10^{-4} Wb}{0,05s}  
= -1,571V

Le courant dans l'anneau est donc

$$
I_{induit} = \frac{\mathcal{E}_{induit}}{R}
$$
  
= 
$$
\frac{-1,571V}{5\Omega}
$$
  
= -0,314A

Le signe est là pour nous indiquer que le courant est dans le sens négatif. On trouve le sens positif en plaçant notre pouce de la main droite dans la direction de *A* (donc vers le haut). La direction positive correspond donc à un courant vers la droite sur le devant de l'anneau. Puisque le courant est négatif, le courant est dans le sens contraire. On a donc le courant indiqué sur la figure.

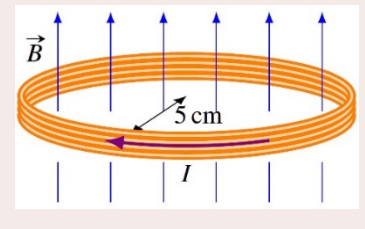

On peut aussi trouver le sens du courant avec la loi de Lenz. Comme le flux augmente, le champ magnétique induit fait par le courant induit est dans le sens contraire de champ qui fait le flux, donc vers le bas. On trouve ensuite la direction avec la règle de

la main droite qui donne la direction du champ dans l'anneau à partir du courant (pouce dans la direction du champ, donc vers le bas, et doigts dans la direction du courant). On obtient la même direction pour le courant.

Dans cet exemple, c'est la force électrique qui génère le courant. (Ce doit être la force électrique puisque l'anneau est au repos. Il ne peut donc pas y avoir de force magnétique sur les charges dans l'anneau si elles sont au repos.) Ce sont les charges en mouvement qui forment le courant variable dans l'anneau qui crée un champ magnétique et un champ électrique.

## **Exemple 9.6.2**

Un cadre métallique ayant une résistance de  $0.5 \Omega$  se déplace avec une vitesse constante de 40 m/s dans une région où il n'y a pas de champ magnétique. Le cadre entre alors dans une région où il y a un champ magnétique de 0,1 T dans la direction montrée sur la figure. Quel est le courant induit dans le cadre métallique quand il entre dans la région où il y a un champ ?

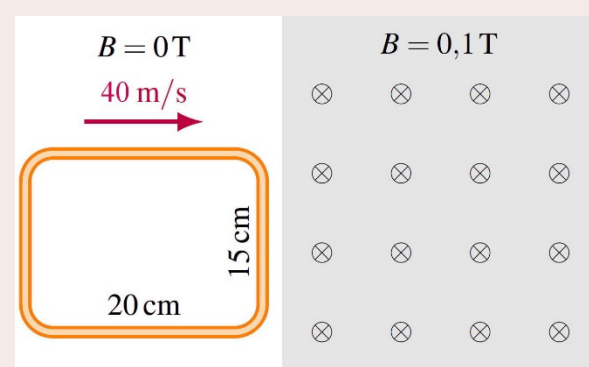

Le courant se trouve à partir de la différence de potentiel et de la résistance. On a la résistance, mais on doit trouver la différence de potentiel. Celle-ci est une différence de potentiel induite qui se trouve avec

$$
\mathcal{E}_{induite} = -N \frac{\Delta \phi_B}{\Delta t}
$$

Pour la variation de flux, on va considérer les deux instants suivants :

- 1) Le fil de devant vient juste d'arriver à l'endroit où le champ commence.
	- 2) Le fil de derrière vient juste d'arriver à l'endroit où le champ commence.

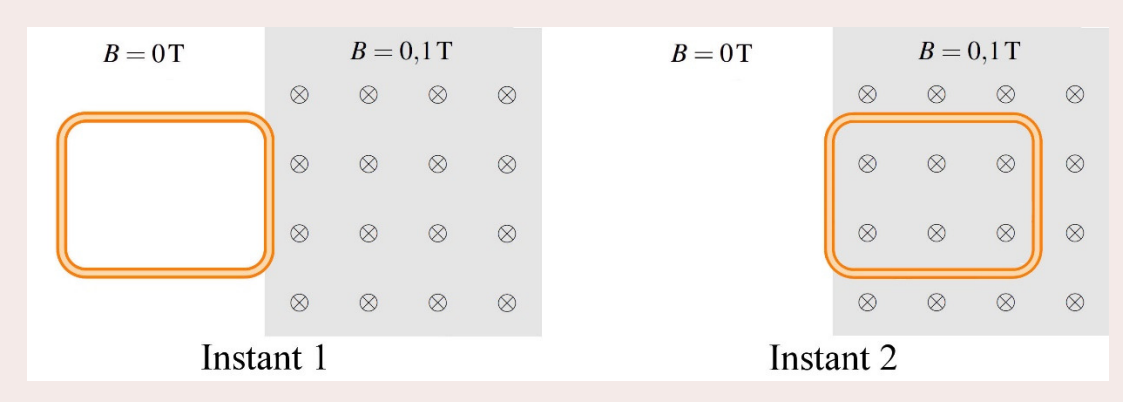

À l'instant 1, le flux est nul puisque le champ dans la boucle est nul.

Version 2024 10-L'induction électromagnétique 18

 $\phi_{B1} = 0$ 

À l'instant 2, le flux est (en prenant un vecteur *A* qui sort de la page)

$$
\phi_{B2} = BA \cos \theta
$$
  
= 0,1T \cdot (0,2m \cdot 0,15m) \cdot \cos 180^\circ  
= -0,003Wb

(L'angle est de 180° parce qu'on a choisi un vecteur *A* qui sort de la page, uniquement pour montrer qu'on peut choisir n'importe quel *A*. On aurait très bien pu choisir un vecteur *A* qui entre dans la page. L'angle aurait alors été de 0°.)

La variation de flux est donc

$$
\Delta \phi_B = \phi_{B2} - \phi_{B1}
$$
  
= -0,003Wb - 0Wb  
= -0,003Wb

Pour trouver la différence de potentiel, il nous faut aussi ∆*t.* Le temps entre l'instant 1 et l'instant est le temps qu'il faut pour que le cadre avance de 20 cm. Puisque la vitesse du cadre est de 40 m/s, le temps est

$$
\Delta t = \frac{0, 2m}{40 \frac{m}{s}}
$$

$$
= 0,005s
$$

La différence de potentiel induite est donc

$$
\mathcal{E}_{induite} = -N \frac{\Delta \phi_B}{\Delta t}
$$

$$
= -1 \cdot \frac{-0,003Wb}{0,005s}
$$

$$
= 0,6V
$$

Le courant est donc

0,6  $0, 5$  $=1,2A$ *I R*  $=\frac{0,6V}{0,50}$ = Ω E

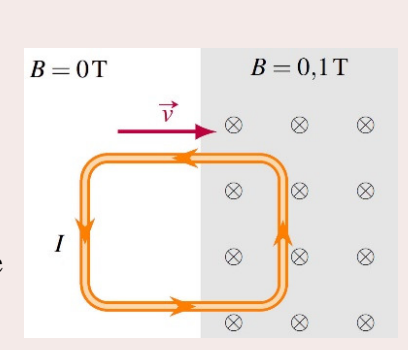

Ce courant est positif. Avec notre vecteur *A* sortant de la page, le sens positif est celui montré sur la figure.

Dans cet exemple, c'est la force magnétique qui est à l'origine du courant. Quand le devant du cadre est dans le champ magnétique, on a une tige métallique en mouvement dans un champ magnétique. On a vu que dans ce cas, cela génère une différence de potentiel de

$$
\mathcal{E}_{induite} = Blv
$$
  
= 0,1T \cdot 0,15m \cdot 40  $\frac{m}{s}$   
= 0,6V

C'est exactement la différence de potentiel trouvée avec la formule de l'induction dans l'exemple.

Il y a du courant dans le cadre uniquement quand il est en train d'entrer dans le champ. Avant l'entrée, le flux ne change pas (il reste toujours 0). Après l'entrée, le flux ne change plus (il reste de 0,003 Wb). Quand le flux ne change pas, il n'y a pas de courant.

# 9.7 FORCE ET CHAMPS MAGNÉTIQUES INDUITS

# **Force faite sur les courants induits**

Quand il y a un courant induit, on se retrouve presque toujours avec un courant dans un champ magnétique. Comme les courants dans un champ magnétique subissent une force, il y aura une force sur le circuit.

Si on prend l'exemple de cadre qui entre dans le champ magnétique, une partie du cadre est dans le champ magnétique. Avec la règle de la main droite, on détermine que la force est dans la direction montrée sur cette figure.

(Les forces sur le fil du haut (vers le bas) et la force sur le fil du bas (vers le haut) du cadre s'annulent mutuellement, mais il reste une force sur le fil de droite.)

Cette force fait donc ralentir le cadre.

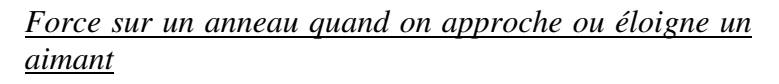

Reprenons le cas de l'aimant qui approche de l'anneau. On a vu que dans ce cas, il y a un courant dans l'anneau qui apparait dans la direction montrée sur la figure.

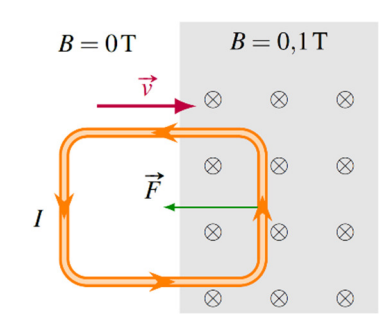

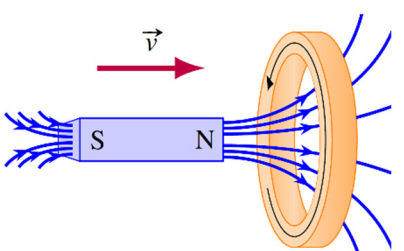

On a alors un courant dans un champ magnétique et il y a donc une force sur ce courant. On pourrait trouver la direction de la force avec la règle de la main droite, mais on peut aussi trouver la direction de la force en examinant le champ magnétique fait par le courant induit (appelé le champ magnétique induit).

On sait qu'un anneau parcouru par un courant va générer un champ magnétique et que l'anneau va donc agir comme un aimant. La figure de droite montre les pôles de l'aimant associé au champ magnétique induit.

On remarque alors qu'il y a une force de répulsion entre l'anneau et l'aimant puisque les deux pôles nord se repoussent.

Si l'aimant s'éloigne de l'anneau, le courant est dans l'autre sens et les pôles de l'anneau sont inversés. On a alors la situation montrée à droite.

Dans ce cas, il y a une force d'attraction entre l'anneau et l'aimant.

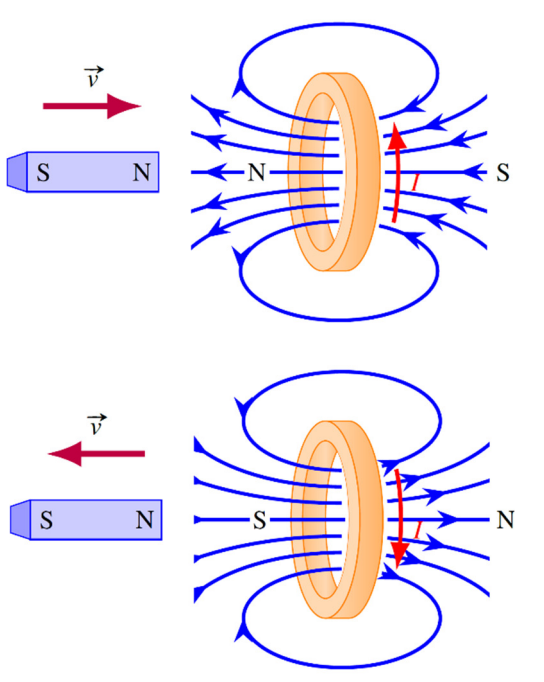

#### *Démonstrations expérimentales de la force sur un anneau*

On peut voir ces effets dans le vidéo suivant.

http://www.youtube.com/watch?v=4PdXTMEb\_8s

Notez qu'il n'y a pas de force quand l'anneau est coupé de sorte qu'il ne se referme pas sur lui-même. Dans ce cas, le courant ne peut pas circuler et l'anneau ne peut pas agir comme un aimant. Il n'y aurait donc pas de force entre l'anneau et l'aimant dans ce cas.

Avec une variation rapide de flux, le courant induit et le champ induit peuvent être très grands et les forces peuvent être très grandes. C'est ce qui arrive avec cet instrument qui projette un anneau métallique.

#### http://www.youtube.com/watch?v=FXvLG4YXmiM

Quand on démarre l'appareil, le champ magnétique fait par l'appareil monte très rapidement, ce qui induit un courant dans l'anneau. L'anneau agit alors comme un aimant qui fait un champ magnétique opposé très important. C'est ce qui fait cette répulsion entre l'anneau et l'appareil.

#### *Le freinage par courants induits*

Les forces sur les courants induits sont aussi à l'œuvre dans cette expérience où un aimant arrête le mouvement d'une plaque de métal au bout d'un pendule. http://www.youtube.com/watch?v=qTkOpprVITM

La plaque est en aluminium et elle n'est donc pas attirée par l'aimant. Vous voyez qu'il n'y a aucun effet si la plaque est au repos entre les pôles de l'aimant. Par contre, elle ralentit très rapidement quand elle arrive avec une certaine vitesse.

Regardons les forces sur les courants pour comprendre ce qui se passe. Prenons simplement le cas d'une plaque de métal qui sort d'un champ magnétique.

En se déplaçant vers la droite dans un champ entrant dans la page, les électrons libres dans la plaque subissent une force vers le bas. Si toute

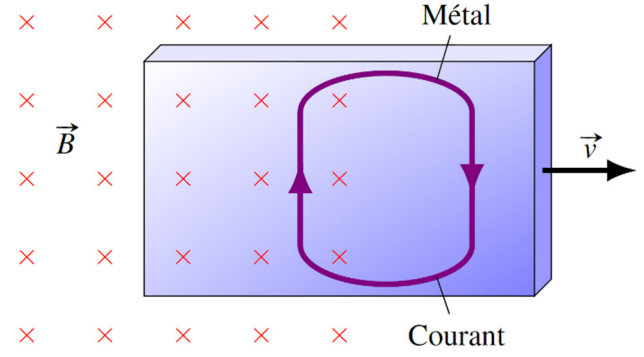

la plaque était dans un champ uniforme, les électrons viendraient simplement s'accumuler partout au bas de la plaque. La situation est différente si le champ magnétique n'est pas partout le même. Sur la figure, il n'y a pas de champ dans la partie droite de la plaque. Les électrons ne subissent donc pas de force à cet endroit et ils peuvent donc retourner vers le haut de la plaque. Il en résulte une circulation des charges qui donne le courant illustré sur la figure (rappelez-vous que le courant est dans le sens contraire du mouvement des électrons). Il y a donc un courant vers le haut dans la plaque à l'endroit où elle est dans un champ magnétique entrant dans la page. La force sur ce courant est, selon la règle de la main droite, vers la gauche. C'est cette force qui ralentit la plaque.

On peut aussi expliquer l'apparition du courant avec la loi de Lenz. Quand la plaque sort du champ magnétique, il y a une baisse du flux magnétique qui traverse la plaque. Il va donc apparaitre un courant dans la plaque qui va faire un champ magnétique dans le même sens que le champ magnétique externe, ce qui donne un courant dans le sens indiqué sur la figure. En fait, la situation est identique au cadre qui sort d'un champ magnétique, sauf que le courant est réparti un peu partout dans la plaque de métal au lieu de suivre un cadre métallique. Notez que quand les courants induits apparaissent ainsi un peu partout dans un morceau de métal (plutôt qu'en suivant un fil), ils sont souvent appelés *courants de Foucault*.

Il se passe sensiblement la même chose quand la plaque entre dans le champ magnétique. Il apparait des courants et la force sur ces courants ralentit la plaque. Ce sont ces forces qu'on voyait à l'œuvre pour ralentir le pendule dans le film.

On remarque aussi que ces forces disparaissent si la plaque a la forme d'un peigne (pendule de droite sur la figure). Dans ce cas, les courants ne peuvent pas circuler dans la plaque parce que la plaque est séparée en plusieurs pointes d'un côté. S'il n'y a pas courant, il n'y a pas de force de freinage. On prend

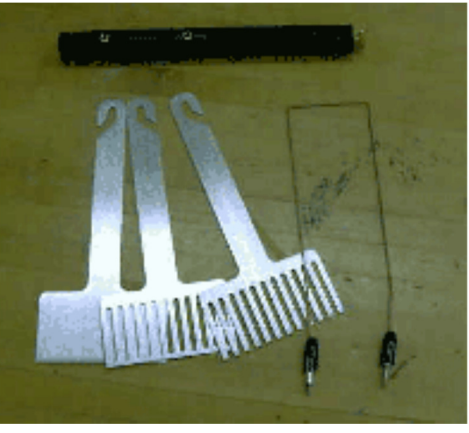

www.haverford.edu/physics/demonstrations/e%26m/eddy\_current \_pendulum.htm

ensuite une plaque un peu identique, mais avec les pointes du peigne qui sont reliées l'une à l'autre (pendule du milieu sur la figure). On observe alors que la force de freinage revient parce que les courants peuvent à nouveau circuler dans la plaque.

La force n'est pas toujours dans la direction opposée au mouvement. Remarquez comment la canette est entrainée par le mouvement de l'aimant quand on passe l'aimant au-dessus de la canette. Je vous rappelle que cette canette est en aluminium et qu'elle n'est pas attirée par les aimants quand rien ne bouge.

https://www.youtube.com/watch?v=yk4ACjzDFRY (allez à 1:18)

On peut même faire tourner la canette. https://www.youtube.com/watch?v=3IVI5\_q-lFg

# **Force faite par les courants induits**

On sait que les courants induits subissent des forces quand il y a de l'induction. Mais ce n'est pas tout puisque ces courants génèrent aussi des champs magnétiques induits qui, eux

aussi, peuvent exercer des forces. Dans notre exemple de l'anneau, on a dit que l'anneau est repoussé par l'aimant. On remarque cependant que l'aimant subit également une force de répulsion (qu'on doit bien sûr avoir pour être conforme à la 3 e loi de Newton).

On va maintenant s'intéresser à cette force faite par les courants induits.

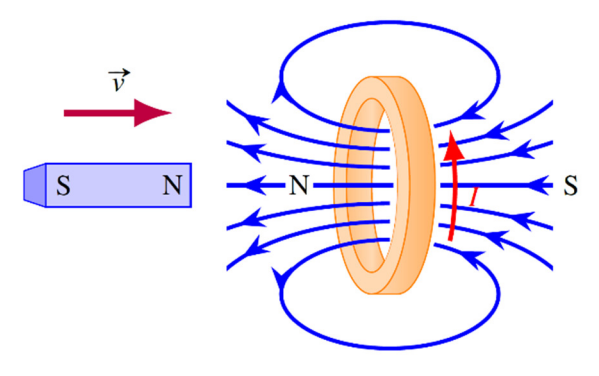

#### *Un aimant qui tombe dans un tube*

Pour observer cette force en action, examinons ce qui se produit si on laisse tomber un aimant dans un tuyau en métal.

http://www.youtube.com/watch?v=H31K9qcmeMU

L'aimant tombe lentement dans le tube, ce qui signifie qu'il y a quelque chose qui s'oppose à la gravitation. Cet effet ne vient pas du fait que le métal agit comme un aimant, car on a

vu que le cuivre et l'aluminium (les deux métaux montrés dans le film) ne sont pas ferromagnétiques.

On sait que quand l'aimant se déplace, il génère aussi un champ électrique (figure de droite).

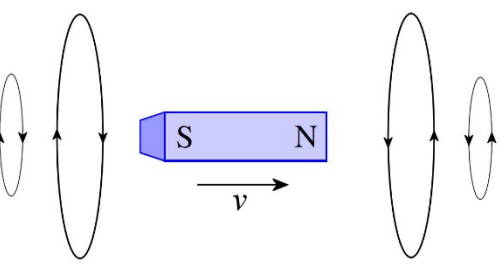

Donc, l'aimant qui tombe dans le tube fait un champ électrique et ce champ électrique fait apparaitre des courants dans le tuyau. Trouvons la direction de ces courants induits.

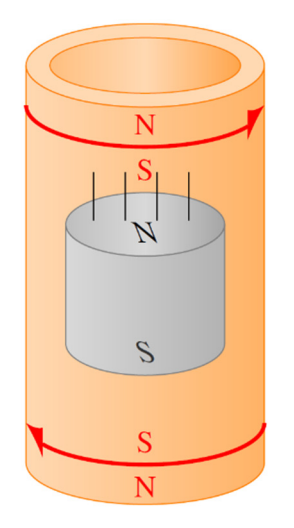

En dessous de l'aimant, le champ magnétique fait par l'aimant est vers le haut (puisqu'il va vers le pôle sud de l'aimant) et il est de plus en plus grand, car l'aimant s'approche. Le courant doit donc faire un champ magnétique vers le bas pour s'opposer à la variation (loi de Lenz). Avec la règle de la main droite, on trouve la direction du courant indiqué sur la figure. Cette boucle de courant agit alors comme un aimant avec le pôle sud au-dessus et le pôle nord en dessous. Le pôle sud de cet aimant repousse alors le pôle sud de l'aimant qui descend, ce qui ralentit la descente.

Au-dessus de l'aimant, le champ magnétique de l'aimant est aussi vers le haut (puisqu'il part du pôle nord de l'aimant) et il est de plus en plus petit, car l'aimant s'éloigne. Le courant doit donc faire un champ magnétique vers le haut pour s'opposer à la variation (loi de

Lenz). Avec la règle de la main droite, on trouve le courant indiqué sur la figure. Cette boucle de courant agit alors comme un aimant avec le pôle nord au-dessus et le pôle sud en dessous. Le pôle sud de cet aimant attire alors le pôle nord de l'aimant qui descend, ce qui ralentit la descente.

L'aimant va alors se stabiliser à une certaine vitesse de chute. À cette vitesse, la force de gravité est exactement annulée par les forces magnétiques et l'aimant descend à vitesse constante. Si l'aimant va moins rapidement que cette vitesse d'équilibre, les champs magnétiques varient moins vite et les courants induits sont plus petits. La force magnétique est donc plus petite et la force de gravité domine. L'aimant va donc accélérer pour attendre la vitesse d'équilibre. Si l'aimant va plus vite que cette vitesse d'équilibre, les champs magnétiques varient plus rapidement et les courants induits sont plus grands. La force magnétique est donc plus grande et elle domine sur la force de gravité. L'aimant va donc ralentir pour attendre la vitesse d'équilibre.

#### *Un aimant qui tombe au-dessus d'un conducteur*

Il va se produire à peu près la même chose si un aimant tombe au-dessus d'une surface conductrice. L'aimant en mouvement génère un champ électrique qui va entrainer la formation de boucles de courants dans la plaque conductrice. Exactement comme dans le cas du courant dans le tube au-dessous de l'aimant, ce courant agit comme un aimant qui repousse l'aimant qui tombe. L'aimant va donc tomber moins rapidement que s'il n'y avait pas de plaque conductrice.

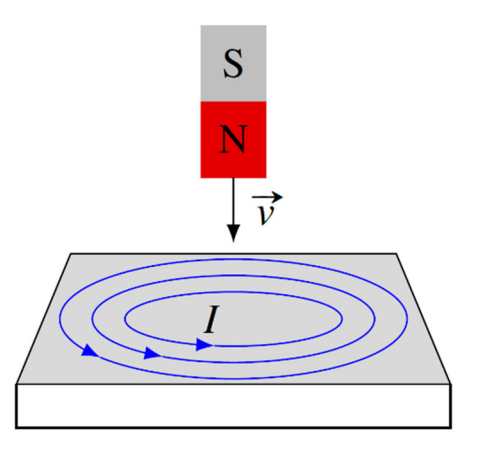

Si l'aimant tombe au-dessus d'une substance supraconductrice, l'effet sera encore plus spectaculaire. Les courants induits ne se dissipant pas à cause de la résistance, ils deviennent assez grands pour faire une force magnétique qui annule le poids de l'aimant. On se retrouve donc avec l'aimant qui flotte au-dessus du supraconducteur. Dans le vidéo suivant, c'est le matériau supraconducteur qui flotte au-dessus de l'aimant, mais ça revient au même.

http://www.youtube.com/watch?v=umEGUfhVah4

Le matériau qui flotte finit par tomber parce qu'il se réchauffe et finit par dépasser sa température critique de supraconductivité. À partir de là, il n'est plus supraconducteur et les courants se dissipent à cause de la résistance.

#### *Freinage par induction*

Dans cette démonstration, on freine un cheval de bois avec la force faite par les courants induits.

http://www.youtube.com/watch?v=Z8FhedeIa7o

Quand l'aimant passe au-dessus des plaques de métal, il y a des courants induits qui apparaissent dans la plaque. Ces courants subissent alors une force qui cherche à entrainer la plaque (comme la canette qui était entrainée par l'aimant) dans la direction du mouvement du cheval. Si l'aimant exerce une force sur la plaque, cela veut dire, en vertu de la troisième loi de Newton, que les courants exercent aussi une force sur l'aimant. La force sur l'aimant est dans la direction opposée à celle que subit la plaque, dans la direction opposée au mouvement du cheval. Ainsi, le cheval freine.

D'ailleurs, certains poids lourds, des charriots de montagnes russes et des trains à grande vitesse utilisent des systèmes de freinage par induction. Il a l'avantage de ne générer aucune usure puisqu'il n'y a pas de contact. Toutefois, on pourrait montrer qu'un tel système fait diminuer la vitesse de façon exponentielle. Cela signifie que la vitesse de l'objet ne peut jamais devenir nulle s'il n'y a que le freinage par induction. On doit donc utiliser un autre système de freinage pour complémenter le freinage par induction (il y a 4 systèmes différents sur le TGV.).

Voici d'ailleurs une image montrant le système de freinage magnétique du TGV. Juste audessus du rail, on voit l'aimant. Ce sont ces aimants qui vont générer des courants dans le rail et créer une force de freinage.

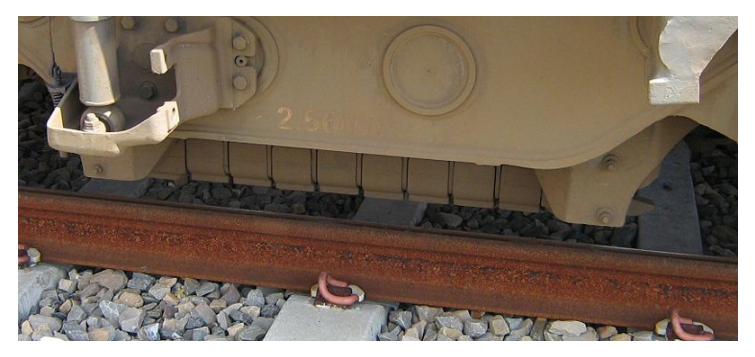

coastersworld.fr/freins-magnetiques-montagnes-russes/

# 9.8 LA CONSERVATION DE L'ÉNERGIE

# **La chaleur générée par les courants induits**

Les courants qui apparaissent avec l'induction génèrent de la chaleur par effet Joule, comme on peut le voir dans ces vidéos.

http://www.youtube.com/watch?v=7ipZ4vdivbU

http://www.youtube.com/watch?v=d7DBS2Is0ws

Pour avoir des courants, il doit y avoir une variation de flux. Ici, on l'obtient en utilisant un courant variant très rapidement (de façon sinusoïdale) dans le solénoïde.

Ce sont aussi les courants induits qui sont à la base du fonctionnement du four à induction. Un champ magnétique variable produit sous le chaudron entraine la formation de courants dans le chaudron. Ce sont ces courants qui génèrent de la chaleur dans la paroi du chaudron.

Mais si les courants induits génèrent de la chaleur, d'où peut bien provenir cette énergie ? Revenons sur quelques-uns de nos exemples pour comprendre d'où vient l'énergie.

# **La tige sur des rails**

Quand la tige se déplace, il y a un courant qui circule dans le circuit. La grandeur de ce courant est

$$
I = \frac{vB\ell}{R}
$$

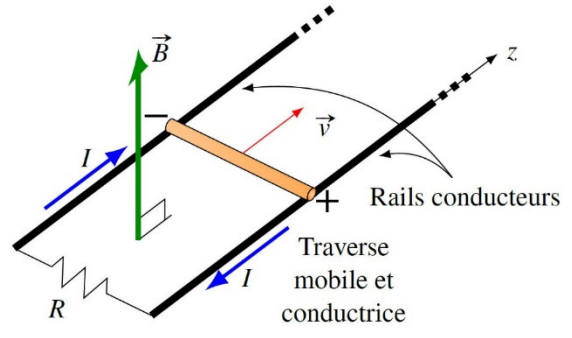

Cela signifie que la puissance dissipée en chaleur dans la résistance est

$$
P_R = RI^2
$$
  
=  $R \left( \frac{vB\ell}{R} \right)^2$   
=  $\frac{v^2 B^2 \ell^2}{R}$ 

Pour comprendre d'où vient cette énergie, on doit remarquer qu'il y a une force qui s'exerce sur les courants. Il y a donc une force sur les fils du circuit, incluant la tige. La force sur la tige est

$$
F = I \ell B \sin 90^{\circ}
$$

Notez que cette force s'oppose au mouvement de la tige. En utilisant la valeur du courant, on a

$$
F = \left(\frac{vB\ell}{R}\right)\ell B
$$

$$
= \frac{vB^2\ell^2}{R}
$$

La puissance de cette force est donc

$$
P = Fv \cos \theta
$$
  
= 
$$
\frac{vB^2 \ell^2}{R} v \cos 180^\circ
$$
  
= 
$$
-\frac{v^2 B^2 \ell^2}{R}
$$

(L'angle est de 180° puisque la force est dans la direction opposée à la vitesse.)

Une puissance négative signifie que l'énergie cinétique de la tige diminue. On remarque alors que l'énergie perdue par la tige est égale à l'énergie dissipée en chaleur par la résistance. Ainsi, l'énergie perdue en chaleur provient tout simplement de l'énergie cinétique de la tige.

# **Le cadre entrant dans le champ magnétique**

On a vu que, pour un cadre qui entre dans un champ magnétique, il y a une force qui fait diminuer la vitesse du cadre.

Cela veut dire que le cadre va ralentir. Encore une fois, c'est l'énergie cinétique du cadre qui se transforme en chaleur dans la résistance du cadre.

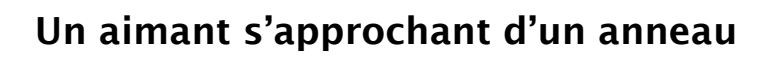

Quand un aimant s'approche d'un anneau, on a vu que le courant induit permet à l'anneau d'agir comme un aimant. Cela fait en sorte que l'aimant et l'anneau se repoussent mutuellement.

Dans ce cas, l'aimant qui s'approche va donc ralentir et perdre de l'énergie cinétique. Pendant ce temps, il y a de l'énergie perdue en chaleur dans l'anneau et l'énergie cinétique de l'anneau augmente (puisqu'il est repoussé par l'aimant).

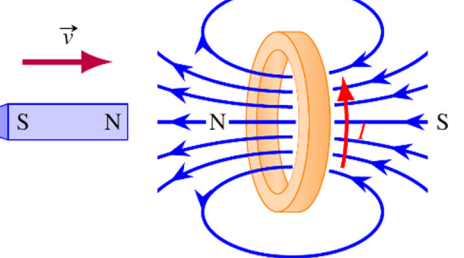

 $B=0T$ 

 $B = 0.1$  T

 $\otimes$  $\otimes$ 

 $\otimes$ 

 $\otimes$ 

 $\otimes$ 

 $\otimes$ 

Ainsi, c'est l'énergie cinétique de l'aimant qui se

transforme en énergie cinétique de l'anneau et en chaleur dissipée dans l'anneau.

# **9.9 LES GÉNÉRATEURS**

## **Différence de potentiel aux bornes d'un générateur**

Dès la découverte de l'induction, Faraday tente de fabriquer un générateur, c'est-à-dire un appareil qui va fournir une différence de potentiel. À un politicien qui lui demandait à quoi allaient servir ses découvertes, Faraday aurait répondu qu'il ne le savait pas, mais qu'un jour le gouvernement pourrait le taxer… Il avait bien raison puisque la très grande majorité de l'énergie électrique produite aujourd'hui est obtenue à partir de l'induction électromagnétique (le reste provient de batteries ou des panneaux solaires).

Après quelques essais, la solution retenue fut de faire tourner une boucle de fil dans un champ magnétique.

Même s'il semble n'y avoir qu'un seul tour de fil sur la figure, le fil pourrait faire plusieurs tours dans la boucle.

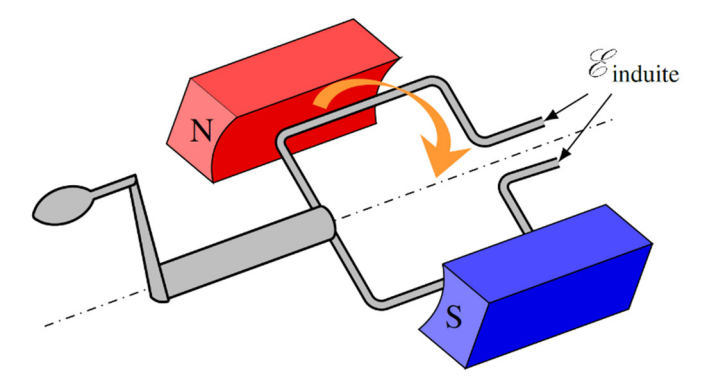

Si on relie ces deux fils à un circuit, on aura du courant. On pourrait, par exemple, faire fonctionner une ampoule. C'est ce qu'on peut voir dans ce vidéo. http://www.youtube.com/watch?v=-jd4-twQobs

Il y a bel et bien une variation de flux dans la boucle de fil. Le champ magnétique et l'aire de la boucle ne changent pas, mais l'orientation de la boucle change constamment. Une fois qu'on a choisi un vecteur *A* pour cette boucle, on constante que ce vecteur *A* est parfois dans la direction du champ (flux positif dans la boucle) et parfois dans la direction opposée au champ (flux négatif). On passe donc continuellement d'un flux positif à un flux négatif, à un flux positif, à un flux négatif et ainsi de suite. Le flux dans la boucle change sans cesse, ce qui fait apparaitre une différence de potentiel.

La façon dont le flux change dans la bobine fait en sorte que la différence de potentiel varie donc de façon sinusoïdale. Voici un graphique montrant la différence de potentiel en fonction du temps. (Cette différence de potentiel est appelée ∆*v*. On verra pourquoi on utilise une lettre minuscule au chapitre suivant.)

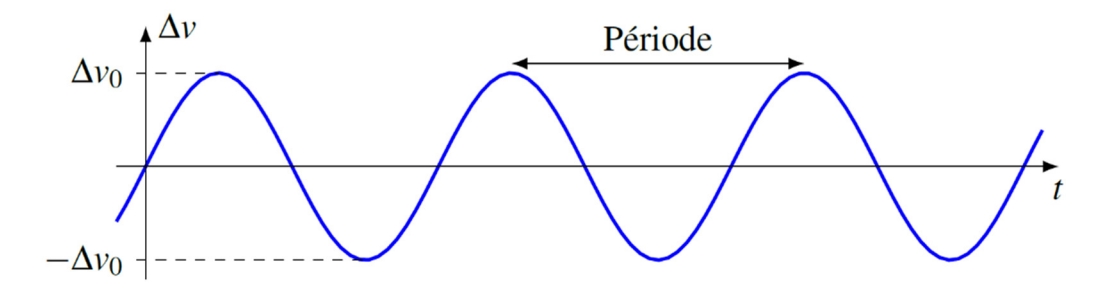

Une telle différence de potentiel s'appelle une *différence de potentiel alternative*. Si on branche cette source à un circuit, il y aura un courant qui variera aussi de façon sinusoïdale qu'on appelle un *courant alternatif*, noté CA (AC en anglais pour *alternative current*). Quand le courant est toujours dans le même sens, comme quand on branche une batterie à un circuit, on obtient un *courant continu*, noté CC (DC en anglais pour *direct current*).

La valeur maximale atteinte est l'amplitude. Elle est notée Δv<sub>0</sub>. Sa valeur est donnée par la formule suivante.

#### **Amplitude de la différence de potentiel induite par un générateur**

 $\Delta v_0 = 2\pi NBAf$ 

Dans cette formule, *f* est la fréquence de rotation de la boucle. Si la boucle fait 60 tours sur elle-même chaque seconde, alors la fréquence est de 60 Hz.

C'est une différence de potentiel alternative qu'on retrouve dans les prises de courant à la maison. La différence de potentiel entre les deux trous de la prise a une amplitude de 170 V et la fréquence d'oscillation est de 60 Hz.

L'animation suivante vous montre le flux passant dans la boucle et le courant fourni par le générateur en fonction de la position de la boucle. http://www.youtube.com/watch?v=wchiNm1CgC4

# **Exemple 9.9.1**

Une bobine circulaire ayant un diamètre de 20 cm tourne sur elle-même avec une fréquence constante de 60 Hz dans un champ magnétique de 500 gauss. Combien doit-il y avoir de tours de fil sur la bobine pour que l'amplitude de la différence de potentiel soit de 170 V ?

On doit donc avoir

 $170V = 2\pi \cdot N \cdot 0,05T \cdot \pi \cdot (0,1m)^2 \cdot 60Hz$  $\Delta v_0 = 2\pi NBAf$  $N = 287$ 

Il doit donc y avoir 287 tours de fils sur notre bobine.

*Comment faire pour que les fils ne s'emmêlent pas ?* 

Si les fils de la bobine sont simplement branchés à un circuit, ils vont s'entortiller l'un autour de l'autre avec la rotation de la bobine. Comme pour les moteurs, on utilise des petits balais métalliques qui frottent sur des anneaux sur lesquels sont fixés les fils de la bobine.

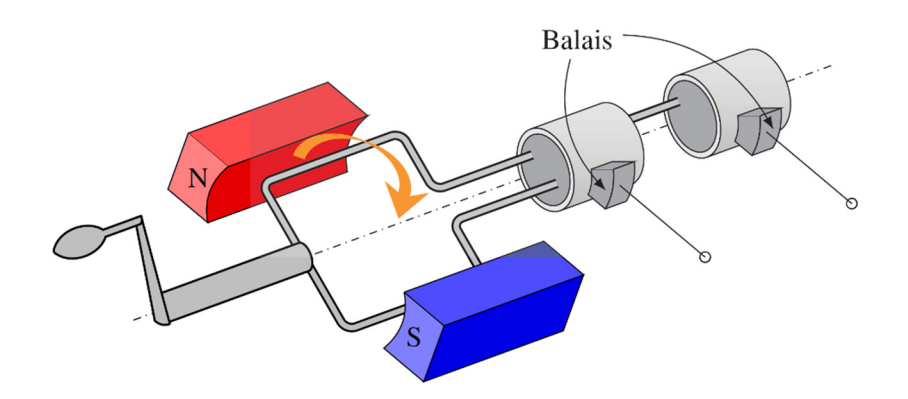

#### *Symbole du générateur*

Voici le symbole du générateur servant à le représenter dans un circuit. En fait, c'est le symbole pour n'importe quelle source de courant alternatif.

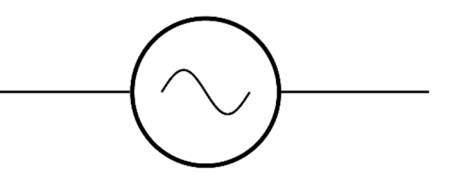

# **Un générateur, c'est aussi un moteur**

#### *Le moteur et le générateur sont identiques*

Vous avez sans doute remarqué que les moteurs et les générateurs sont identiques. Dans les deux cas, il y a une boucle de fil qui tourne dans un champ magnétique. En fait, les deux sont exactement identiques et il est possible de se servir d'un générateur comme moteur ou d'un moteur comme générateur. Dans le cas du moteur, on fait passer un courant dans les fils et la force magnétique fait tourner la boucle. Dans le cas d'un générateur, on fait tourner la boucle avec une force externe, ce qui engendre la formation d'un courant.

#### *La vitesse de rotation maximale d'un moteur*

En fait, c'est tellement identique que c'est l'induction qui limite la vitesse de rotation d'un moteur. La première fois qu'on a parlé du moteur électrique, on aurait dû arriver à la conclusion que le moteur allait continuellement accélérer puisque le moment de force fait sur la boucle par le champ magnétique semblait être toujours le même.

En réalité, ce moment de force diminue avec la rotation parce que le moteur est aussi un générateur. Quand la boucle se met à tourner, il y a une variation de flux dans la boucle, ce qui crée une différence de potentiel induite. Cette différence de potentiel est toujours opposée à la différence de potentiel de la source qui

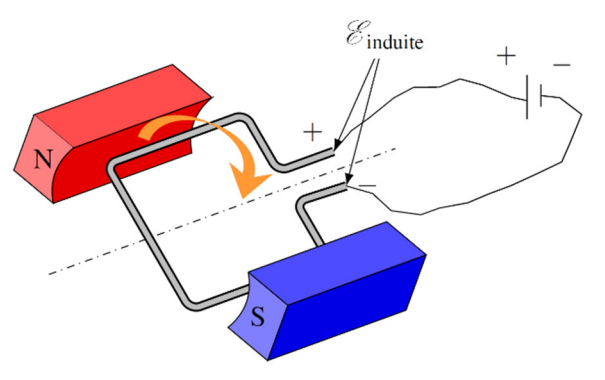

envoie le courant dans la boucle (figure), ce qui fait diminuer le courant. Plus le moteur tourne vite, plus la différence de potentiel induite est grande.

Ainsi, au départ, il n'y a que la différence de potentiel de la source et le courant est très grand. Le moment de force est donc important et la boucle accélère beaucoup. Puis, avec le moteur qui tourne de plus en plus vite, la différence de potentiel induite augmente. Comme elle s'oppose à la source, cela fait diminuer le courant, ce qui diminue la force sur les fils et donc le moment de force. L'accélération du moteur diminue jusqu'à ce que la différence de potentiel induite soit égale à la différence de potentiel de la source.

$$
\mathcal{E}_{source} = \Delta v_0
$$

$$
= 2\pi NBA f_{\text{max}}
$$

À ce moment, il n'y a plus de courant dans le circuit et le moment de force est nul. Il n'y a donc plus d'accélération et la boucle tourne à vitesse constante.

Si le moteur fait tourner quelque chose, le moteur fera un moment de force et la différence de potentiel fait par la source sera un peu plus grande que la différence de potentiel induite, de sorte qu'il y aura un courant dans la boucle. On atteindra l'équilibre quand le moment de force sur la boucle sera égal au moment de force qu'il faut pour faire tourner l'objet branché au moteur.

# **La force contrélectromotrice**

Quand on fait tourner un générateur, est-ce qu'on peut brancher autant d'appareils qu'on veut à ses bornes ? On se doute bien que non.

Quand la boucle tourne et que rien n'est branché à ses bornes, il n'y a aucun courant dans la boucle. Le champ magnétique n'exerce donc aucune force sur les fils. Dans ce cas, on ne doit que combattre la friction pour faire tourner la boucle.

Si on branche un appareil, comme une ampoule, il y aura alors un courant dans les fils. Il y aura maintenant une force magnétique sur les fils de la boucle. En examinant la situation, on se rend compte que le moment de force fait par ces forces est toujours opposé à la rotation de la boucle. On appelle cette force la *force contrélectromotrice.* Cela veut donc dire que la boucle est plus difficile à faire tourner quand le générateur fait fonctionner un appareil. Plus il y aura d'appareils branchés sur le générateur (dans un réseau électrique, les appareils sont tous branchés en parallèle avec le générateur), plus le courant fourni par générateur sera grand et plus les forces sur les fils formant la boucle seront grandes. Cela veut dire que le générateur est plus difficile à faire tourner. Si on branche trop d'appareils, ce sera trop difficile de faire tourner la boucle et elle va perdre de la vitesse de rotation si la force qui fait tourner la boucle de fil n'est pas assez grande, ce qui fera baisser l'amplitude de la tension.

Tout cela signifie qu'il doit y avoir quelque chose qui fait tourner le générateur et que ce quelque chose devra fournir un moment de force plus important si le générateur fournit plus de courant.

# **L'utilisation d'électroaimants**

Nos images semblent indiquer que le champ est fait par des aimants permanents. En réalité, le champ magnétique est souvent fait par des électroaimants. Cela permet de facilement modifier la grandeur du champ magnétique dans le générateur.

# **L'alternateur**

Jusqu'ici, un a montré un générateur dans lequel le champ magnétique est fixe et la boucle de fils tourne. Il y a une autre variante de générateur dans lequel la boucle de fil est fixe et le champ magnétique est en rotation. Ces générateurs sont appelés des *alternateurs*. Le courant produit par l'alternateur circule donc dans des bobines de fil fixes et n'a donc pas besoin de circuler par des balais et un commutateur.

Le vidéo suivant explique le fonctionnement de l'alternateur (mais ne vous occupez pas de la partie, entre 2:17 et 2:54, qui parle du courant triphasé) : https://www.youtube.com/watch?v=8d5g-\_6-LG8

On fait donc tourner les bobines des électroaimants près des bobines fixes pour générer la différence de potentiel. Quand l'alternateur fournit un courant, il y a une force sur les électroaimants qui s'opposent à leur rotation. Il faut donc, encore une fois, qu'on fournisse un moment de force pour les faire tourner.

# 9.10 LES GÉNÉRATEURS DANS LES AVIONS

# **Les générateurs**

Dans un avion, l'électricité provient d'un générateur (en fait, souvent des alternateurs). Pour que l'alternateur fournisse une différence de potentiel, il doit y avoir quelque chose qui fournit le moment de force pour faire tourner le générateur. Dans un avion, ce sont les moteurs qui fournissent cette force. Les générateurs sont donc placés très près des moteurs.

faq-fra.aviatechno.net/guide/transall.php

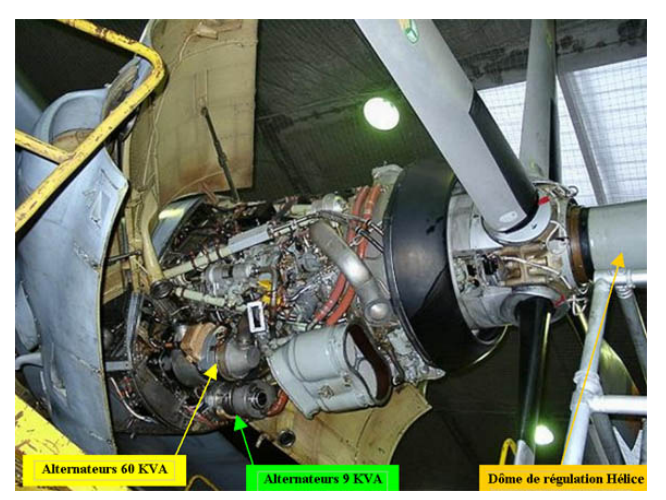

Sur les plus grands appareils, on utilisera des générateurs pouvant produire des tensions ayant une amplitude de 163 V ou de 294 V et ayant une fréquence de 400 Hz. (Ces générateurs produisent donc une tension alternative.)

Il y a aussi l'APU (*auxiliary power unit*). Ce générateur sert à produire de l'énergie pour

alimenter les différents systèmes de bord (électricité, pressions pneumatique et hydraulique, climatisation) quand les moteurs principaux sont arrêtés. Les APU sont généralement positionnés à l'arrière de l'avion, dans le cône de queue, et ils sont alimentés par le carburant de l'avion.

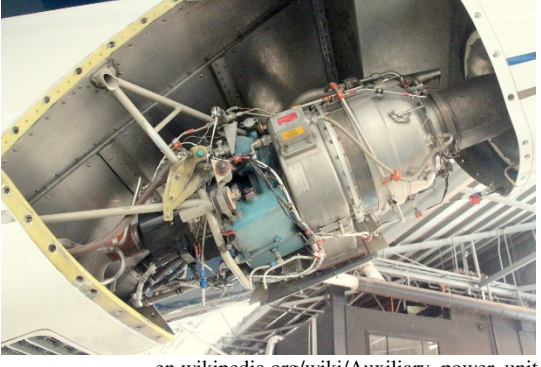

en.wikipedia.org/wiki/Auxiliary\_power\_unit

Ces générateurs sont entrainés des turbines à gaz. L'image de droite montre l'entrée d'air de la turbine de l'APU d'un A-320.

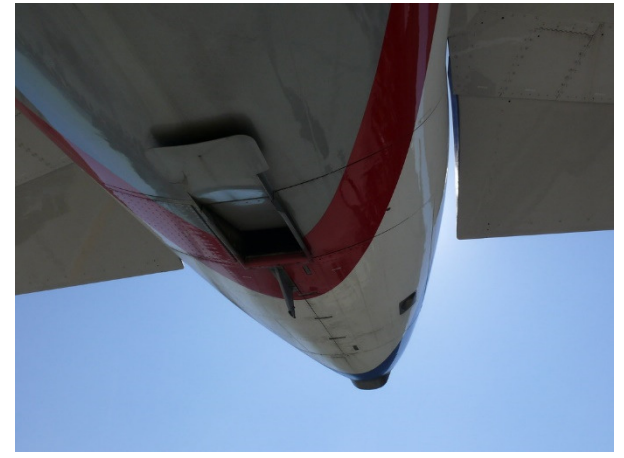

www.flickr.com/photos/billward/6228453222

Cette image montre l'entrée d'air de l'APU d'un Boeing 737.

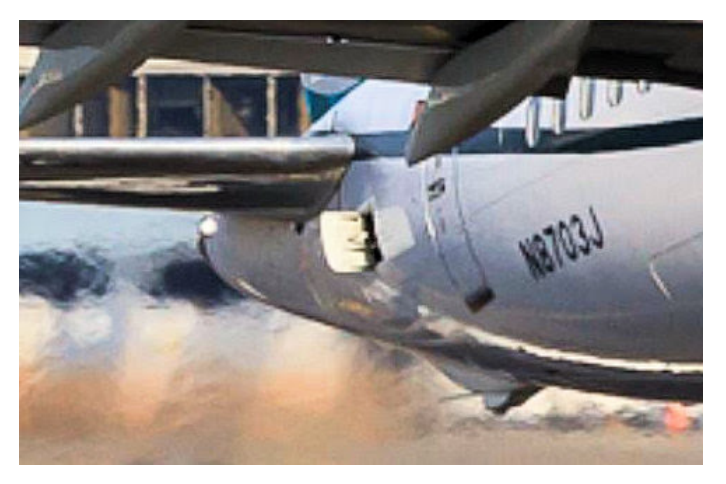

www.b737.org.uk/apu.htm

Souvent, on peut voir le tuyau d'échappement des gaz au bout de la queue de l'avion.

L'image montre ce tuyau d'un Airbus A-380.

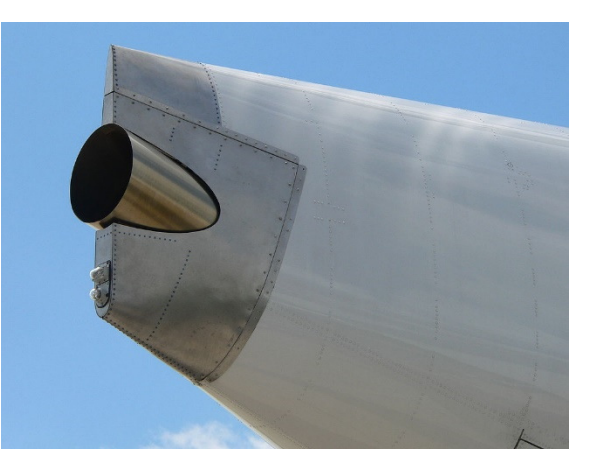

en.wikipedia.org/wiki/Auxiliary\_power\_unit

Les batteries de l'avion n'ont pas assez d'énergie pour démarrer les moteurs, mais en ont assez pour démarrer l'APU. Une fois que l'APU est démarré, on l'utilise pour fournir l'énergie nécessaire pour démarrer les moteurs de l'avion. Après le décollage, l'APU est arrêté (à plus de 10 000 pieds). En cas de problèmes avec les moteurs, on peut redémarrer l'APU pour avoir de l'électricité dans l'avion.

## **Les générateurs à courant continu**

Les petits appareils utilisent plutôt des générateurs 14 V ou 28 V en courant continu (CC). Pour le même poids, un générateur en courant continu produit beaucoup moins de puissance qu'un générateur en courant alternatif, mais c'est suffisant pour un petit avion.

Pourquoi utiliser un générateur qui fournit un courant continu ? Un circuit à courant continu est bien pratique parce qu'on doit recharger les batteries qui serviront à fournir l'électricité en cas de panne du générateur. Comme on ne peut pas charger une batterie avec un courant alternatif (puisque la source donnerait puis enlèverait ensuite de l'énergie à la batterie et la batterie n'accumulerait pas d'énergie), on doit utiliser un circuit en courant continu.

Toutefois, on a vu que les générateurs produisent une différence de potentiel alternative. Comment un générateur peut-il produire une différence de potentiel constante pour ainsi fournir un courant continu ?

On peut premièrement *rectifier* le courant alternatif pour que la tension du générateur soit toujours positive. Une façon simple de rectifier le courant fourni par un générateur consiste à inverser la connexion de la bobine de fil qui tourne dans le champ à chaque demi-tour. Cette inversion se fait exactement de la même façon que pour un moteur. Elle se fait grâce aux balais sur le commutateur. En inversant la connexion chaque demi-tour, la tension qui sera produite ressemble à la fonction sinusoïdale d'un générateur, mais la composante

négative est renversée pour devenir positive. On obtient alors la différence de potentiel montrée sur la figure.

Dans ce cas, le courant fourni par le générateur pulsera. Le courant passera de zéro à une valeur maximum et reviendra à zéro à chaque demi-tour de l'armature. Un courant de ce type est appelé *courant continu pulsé*. Toutefois, cette différence de potentiel varie beaucoup trop pour la plupart des utilisations. Il faut donc éliminer les variations de potentiel.

On peut éliminer ces variations en augmentant le nombre de bobines de fil qui tournent. La figure suivante montre un générateur construit avec quatre bobines décalées de 1/8 de tour l'une par rapport à l'autre.

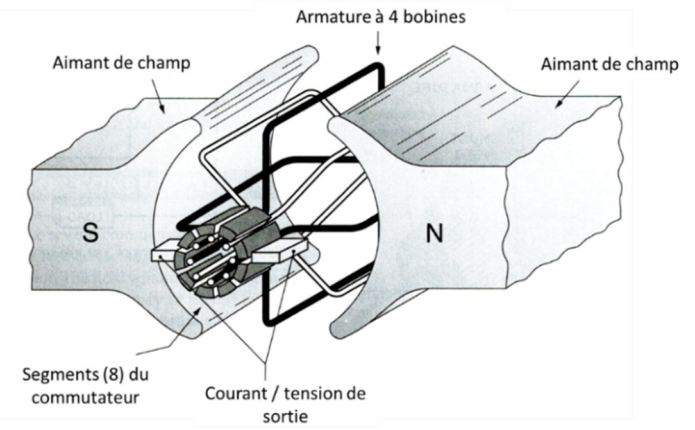

Lorsque le rotor tourne dans le champ magnétique, il y a une différence de potentiel aux bornes de chacune des quatre bobines. Avec le commutateur, on va se connecter à une seule des 4 bobines quand la tension aux bornes de cette bobine est très grande. Quand la tension aux bornes de cette bobine commence à être trop basse, on change à la bobine suivante dans laquelle la différence de potentiel induite est plus grande. Autrement dit, on se connecte uniquement à la bobine qui a la différence de potentiel la plus grande. En

 $\overline{V}$ 

changeant ainsi constamment de bobine, on obtient la différence de potentiel montrée sur la figure.

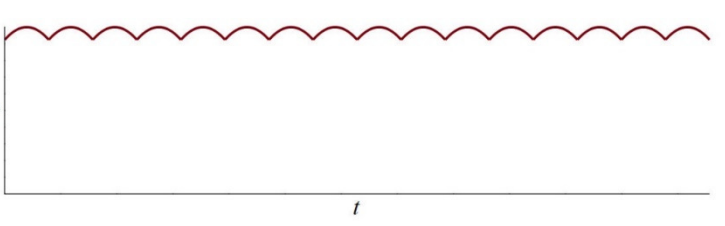

Cette différence de potentiel varie un peu, mais les variations sont assez faibles pour que la plupart des composants électriques fonctionnent correctement. Cependant, certains circuits sensibles comme les ordinateurs de vol et les radios nécessitent une tension continue pratiquement sans aucune variation. Pour ces circuits, la petite variation de potentiel produite par le générateur doit être éliminée. Un simple condensateur connecté en parallèle avec la tension d'alimentation peut réduire considérablement les variations de potentiel.

## **Comment s'assurer que le générateur fonctionne correctement ?**

Il y a deux façons principales pour surveiller le bon fonctionnement du générateur : on peut mesurer la tension produite avec un voltmètre, ou on peut mesurer le courant avec un ampèremètre. Les mesures des ampèremètres et des voltmètres sont affichées dans le cockpit pour que l'équipage surveille la bonne opération du générateur. Si un seul des deux indicateurs est utilisé, ce sera l'ampèremètre, comme c'est le cas dans les Cessna 152 et Cessna 172.

L'ampèremètre peut être placé à la sortie du générateur, où il pourra uniquement mesurer le courant produit par le générateur (dans une échelle positive). On peut aussi placer l'ampèremètre sur la borne positive de la batterie. Dans ce cas, l'échelle de l'ampèremètre doit pouvoir indiquer des valeurs négatives et positives. Ceci est nécessaire, car le courant peut circuler vers ou depuis la batterie. Si la batterie se décharge, l'ampèremètre indiquera une valeur négative. Si la batterie est en charge, l'ampèremètre indiquera une valeur positive. Lorsque le générateur fonctionne correctement, la batterie se recharge et la valeur indiquée par l'ampèremètre est positive. Si le générateur ne fonctionne pas correctement, ce sont les batteries qui fournissent alors le courant et la valeur indiquée par l'ampèremètre est négative. Une valeur négative indique donc un problème avec le générateur.

Les voltmètres sont souvent nécessaires pour surveiller la sortie des générateurs sur les appareils multimoteurs. La tension d'un générateur en fonctionnement doit être légèrement supérieure à la tension de la batterie. Ceci est nécessaire pour s'assurer que la batterie reçoive un courant du générateur. Les générateurs produisent près de 14 V pour les systèmes utilisant des batteries 12 V et 28 V pour les systèmes utilisant des batteries 24 V. Avec les systèmes multigénérateurs, il devient souvent nécessaire de surveiller la tension de sortie de chaque générateur afin de déterminer quel générateur, le cas échéant, est tombé en panne.

# **Le contrôle de la tension du générateur**

Comme nous l'avons vu dans ce chapitre, l'amplitude de la différence de potentiel produite par le générateur est donnée par

$$
\Delta v_0 = 2\pi N B A f
$$

Étant donné que le générateur est directement entrainé par le moteur, il est évident que la fréquence de rotation *f* d'un générateur va changer avec la vitesse de rotation des moteurs, qui variera selon les phases du vol (décollage, croisière, approche et atterrissage). Puisque nous ne pouvons pas changer le nombre de tours *N* ou encore l'aire *A*, on va contrôler la valeur de Δ*v*<sup>0</sup> en faisant varier le champ magnétique dans le générateur. Quand *f* augmente, on diminue *B* pour que Δ*v*<sup>0</sup> garde la même valeur. Quand *f* diminue, on augmente *B* pour que Δ*v*<sup>0</sup> garde la même valeur. On peut facilement ajuster la valeur de *B* si ce champ est fait par des électroaimants. On fait varier *B* en variant le courant dans les bobines de fil qui servent à faire le champ magnétique.

Évidemment, tout cela se fait automatiquement. Il y a des capteurs qui mesurent la fréquence de rotation *f* et qui contrôlent le courant de bobines pour ajuster le champ magnétique de sorte que  $\Delta v_0$  garde toujours la même valeur.

# **RÉSUMÉ DES ÉQUATIONS**

**Différence de potentiel entre les extrémités d'une tige en mouvement dans un champ magnétique** 

$$
\mathcal{E}_{induit} = vB\ell
$$

où la longueur ℓ est mesurée dans la direction perpendiculaire à *v* et *B*.

#### **Flux magnétique**

$$
\phi_B = BA \cos \theta
$$

#### **Sens positif du courant pour l'induction**

On place le pouce dans le sens de *A* (vecteur aire perpendiculaire au plan de la boucle) choisi pour calculer le flux. Le sens de rotation indiqué par les doigts est le sens positif pour le courant.

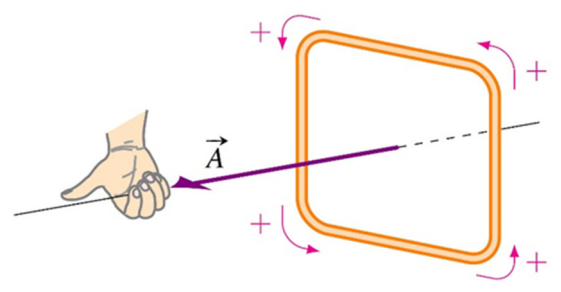

#### **La loi d'induction de Faraday**

$$
\mathcal{E}_{induit} = -N \frac{\Delta \phi_B}{\Delta t}
$$

#### **La loi de Lenz (donne la direction du courant induit)**

Le courant induit dans la boucle est dans une direction telle que le champ magnétique généré par le courant induit (qu'on va appeler le champ magnétique induit) à l'intérieur de la boucle s'oppose à la variation de flux.

Cela signifie que

Si le flux augmente, le courant fait un champ magnétique induit dans la boucle opposé au champ qui fait le flux.

Si le flux diminue, le courant fait un champ magnétique induit dans la boucle dans le même sens que le champ qui fait le flux.

#### **Différence de potentiel induite par un générateur**

$$
\Delta v_0 = 2\pi N B A f
$$

# **EXERCICES**

## **9.2 Différence de potentiel induite dans un conducteur en mouvement**

- 1. Quelle est la différence de potentiel entre les deux extrémités de cette tige ? (Spécifiez également laquelle des extrémités a le potentiel le plus élevé.)
- 2. Un avion passe à 900 km/h directement audessus du pôle nord magnétique. À cet endroit, le champ est dirigé directement vers le sol et a une grandeur de 0,5 G. Quelle est la différence de potentiel entre les bouts des ailes si la distance entre les bouts des ailes est de 45 m ?
- $B = 250G$  $\times$  $\times$  $\times$  $\overline{\mathsf{x}}$  $30 \text{ cm}$  $\overline{\mathsf{x}}$  $\times$  $\times$  $\times$  $\times$  $\times$  $v = 120 \,\mathrm{m/s}$  $\times$  $\times$  $\times$  $\times$  $\times$  $\times$  $\overline{\mathsf{x}}$  $\times$  $900 \,\mathrm{km/h}$  $45<sub>m</sub>$  $\times$  $\times$  $B = 0.5$ G  $\times$
- 3. On laisse tomber un cube métallique initialement au repos dans un champ magnétique de 0,5 G dont la direction est montrée sur cette figure.
	- a) Laquelle des faces du cube aura le potentiel le plus élevé et laquelle des faces du cube aura le potentiel le plus bas 5 secondes après le début de la chute libre ? (On néglige la friction de l'air.)
	- b) Quelle sera la différence de potentiel entre ces deux faces ?

# $B=0.5G$  $20 \text{ cm}$  $\overrightarrow{v}$

# **9.4 Loi d'induction de Faraday**

4. Quel est le flux magnétique qui traverse la surface délimitée par le rectangle ?

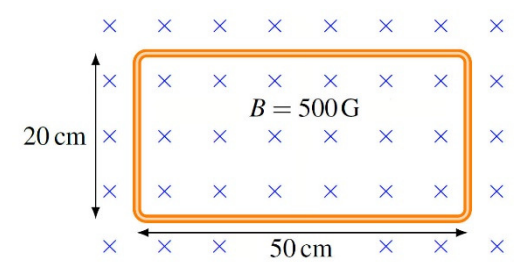

Y X

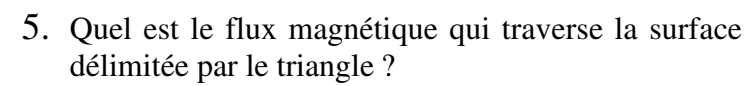

## **9.6 L'utilisation de la loi d'induction de Faraday**

- 6. Dans la situation montrée sur la figure, la grandeur du champ magnétique augmente à un rythme constant de sorte que la grandeur du champ est passée de 0,02 T à 0,024 T en 0,04 seconde. Quel est le courant induit dans la boucle circulaire pendant ce 0,04 seconde ? (Spécifiez également la direction du courant.)
- 7. Dans la situation montrée sur la figure, le champ magnétique change de grandeur pendant 0,01 s. Pendant que le champ varie, il y a un courant de 150 mA dans le cadre. Le cadre métallique a une résistance de 2 Ω. De combien le champ magnétique a-t-il changé ? (Spécifiez si la grandeur du champ magnétique a augmenté ou diminué.)
- 8. Dans la situation montrée sur la figure, le champ magnétique passe de 0,05 T à 0,03 T en 0,1 seconde. Quel est le courant induit dans la boucle pendant que le champ varie ?

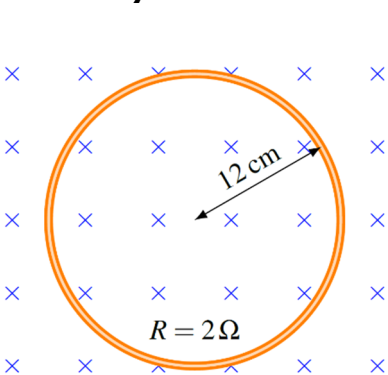

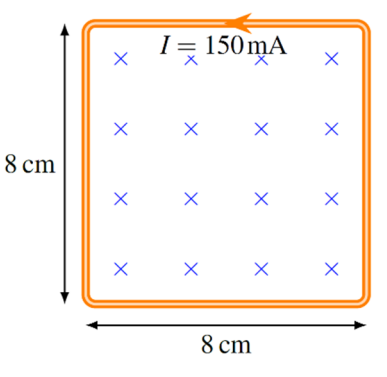

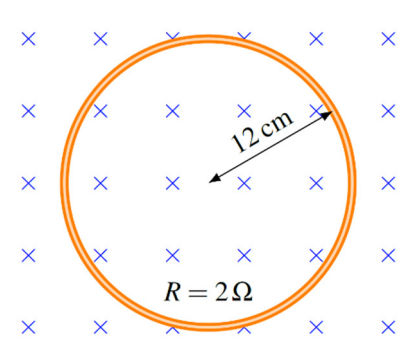

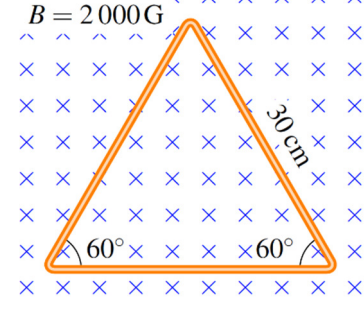

9. Voici un graphique qui montre le flux magnétique à travers une boucle en fonction du temps. Quel est le courant dans la boucle à *t* = 0,4 s s'il y a 30 tours de fils et que la résistance du fil formant la boucle est de 50  $\Omega$  ?

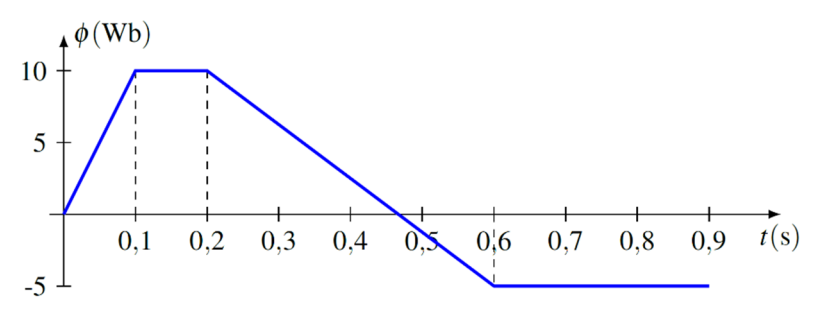

10.Voici une boucle rectangulaire de 80 cm sur 60 cm qui a 5 tours de fil. Le plan de

la boucle est perpendiculaire à un champ magnétique dont l'intensité diminue à un rythme constant de sorte que la grandeur du champ est passée de 0,4 T à 0,2 T en 1 minute. Quelle est alors la différence de potentiel entre les deux extrémités du fil ?

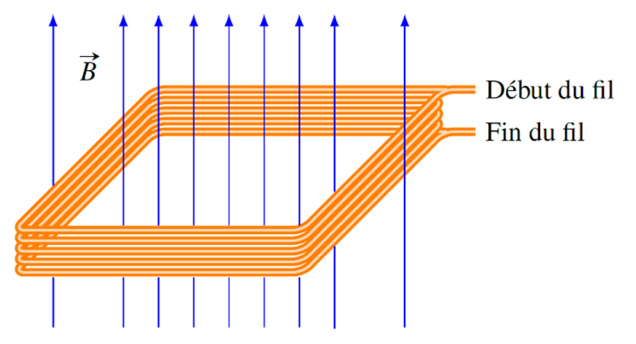

11.La figure montre la variation de champ magnétique dans un anneau. Le champ varie à un rythme constant de sorte qu'il s'est écoulé 0,12 s entre les configurations initiale et finale montrées sur la figure. Il y a 500 tours de fil dans l'anneau et le courant qui circule dans le fil pendant les 0,12 s est de 250 mA. Quelle est la résistance du fil si l'anneau a une circonférence de 40 cm ?

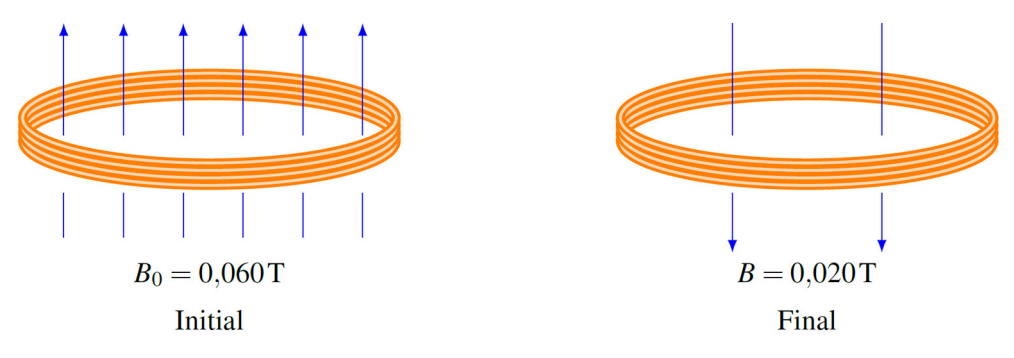

12.Dans la situation suivante, la grandeur du champ magnétique diminue au rythme de 1000 G/s, ce qui signifie que

$$
\frac{\Delta B}{\Delta t} = -0.1 \frac{T}{s}
$$

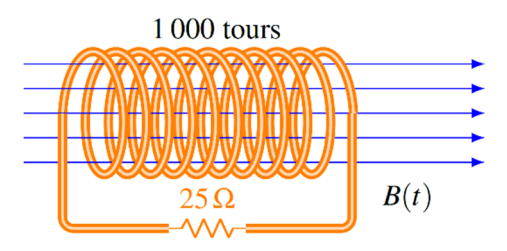

Le rayon du solénoïde est de 12 cm. Quelle est la puissance dissipée en chaleur dans la résistance ?

13.Quand ce cadre entre dans le champ magnétique à 15 m/s, il y a un courant dans la résistance. Quelle sera la charge totale qui passera dans la résistance si la vitesse reste constante ?

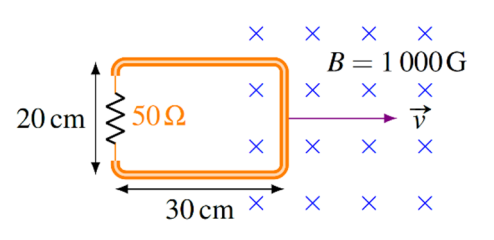

## **9.7 Force et champs magnétiques induits**

14.Ce cadre est fait d'un fil de cuivre de 2 mm de diamètre.

- a) Quel est le courant dans le fil ? (Spécifiez aussi la direction du courant.)
- b) Quelle est la force (grandeur et direction) sur le cadre ?

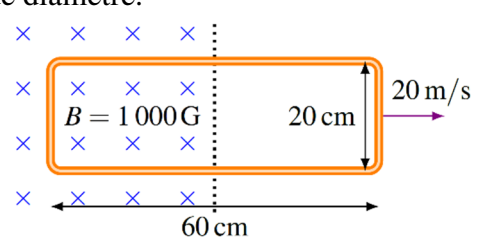

## **9.9 Les générateurs**

15.Dans la situation montrée sur la figure, quelle est la différence de potentiel induite maximale entre le début et la fin du fil ?

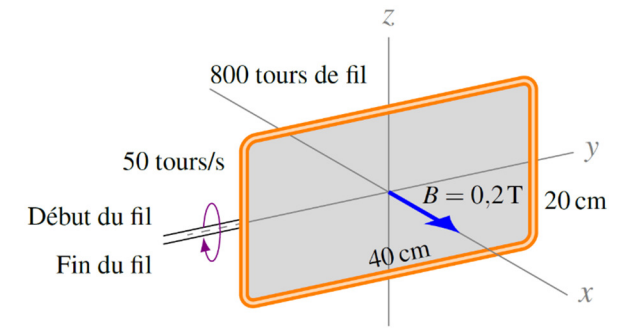

16.La figure vous montre un générateur branché à une résistance de 200 Ω.

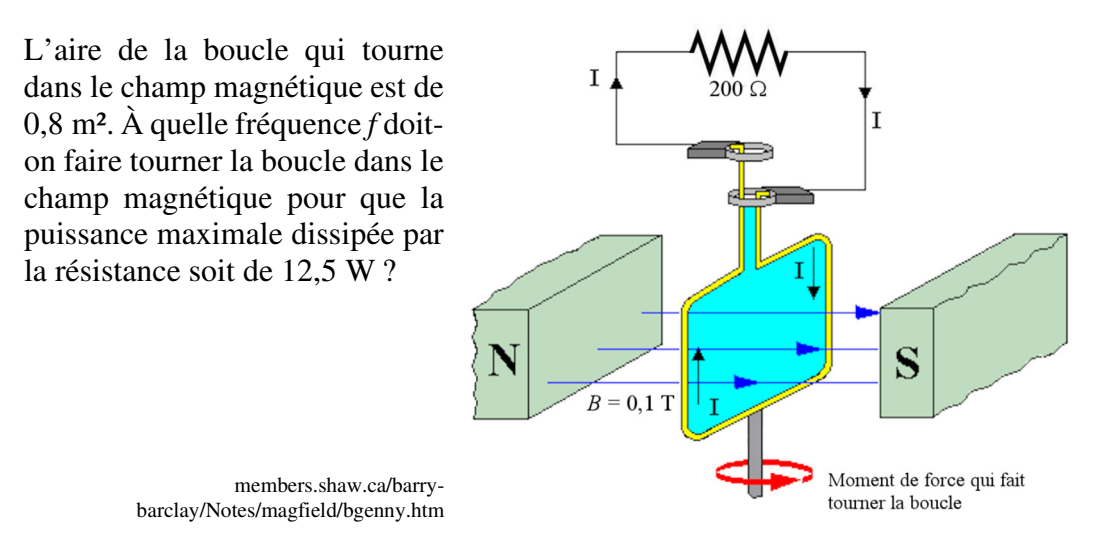

- 17.La figure du numéro 16 vous montre un générateur branché à une résistance de 200 Ω. L'aire de la boucle qui tourne dans le champ magnétique est de 0,2 m² et la fréquence est de *f* = 80 Hz.
	- a) Quelle est la différence de potentiel maximale aux bornes de la résistance ?
	- b) Quel est le courant maximal dans la résistance ?

# **RÉPONSES**

## **9.2 Différence de potentiel induite dans un conducteur en mouvement**

- 1. 0,9 V. Le côté droit de la tige a un potentiel plus élevé
- 2. 0,5625 V
- 3. a) C'est le devant du cube qui a le potentiel le plus élevé et le derrière du cube qui a le potentiel le plus bas b)  $0,49 \text{ mV}$

# **9.3 La loi d'induction de Faraday**

- 4. 0,005 Wb
- 5. 0,007794 Wb

# **9.6 Utilisation de la loi d'induction de Faraday**

- 6. 2,262 mA dans le sens contraire des aiguilles d'une montre
- 7. Le champ augmente de 0.46875 T

8. 0,004524 dans le sens des aiguilles d'une montre 9. 22,5 A 10. 0,008 V 11. 16,98 Ω 12. 0,8186 W 13. 120 µC

# **9.7 Force et champs magnétiques induits**

14. a) 46,81 A dans le sens des aiguilles d'une montre b) 0,9361 N vers la gauche

# **9.9 Les générateurs**

15. 4021 V 16. 99,47 Hz 17. a) 10,053 V b) 0,05027 A